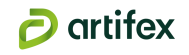

Les sources d'information sont variées : Atlas de Paysage, PNR, Base Mérimée, Monumentum, offices du tourisme locaux et régionaux, sites de partage de randonnées...

#### **7.2.2. Terrain**

- Les prospections terrain à l'échelle du site d'étude proprement dit :
	- Identification des principales caractéristiques paysagères (topographie, couvert végétal, qualité des espaces), des éléments remarquables ainsi que des ambiances du site.
	- Analyse des franges et composantes du site (haies…) pour identifier les enjeux de perception (feuillus, persistants, épaisseurs des écrans, etc.).
	- Analyse du relief environnant et repérage des points hauts et points d'appels : localisation des habitations, villes, axes routiers et monuments visibles depuis le site.
- Les prospections terrain aux échelles immédiate et éloignée : L'objectif est d'une part d'identifier les relations visuelles avec le site du projet et d'autre part, de comprendre le contexte d'implantation du projet c'est-àdire la logique (entité paysagère) dans laquelle il s'inscrit.
	- Recherche des perceptions en direction du site du projet depuis les lieux sensibles liés à la fréquentation : lieux d'habitation, axes routiers, chemins de randonnées, lieux touristiques, etc.
	- Recherche des perceptions en direction du projet depuis les lieux sensibles liés à l'intérêt patrimonial et culturel : monuments historiques, sites classés ou inscrits… Vérification d'éventuelles covisibilités.
	- Réalisation de photographies panoramiques (à vision humaine : focale 50 mm).
	- Repérage photographique du patrimoine naturel et bâti règlementé, du patrimoine remarquable.
	- Images de référence pour la description du paysage environnant.

Le travail de terrain représente la phase majeure de l'étude paysagère. La démarche consiste à un repérage photographique et à la compréhension générale du territoire d'étude. Parallèlement, l'approche sur site permet d'analyser les ambiances paysagères qui environnent le projet et celles propres au site. Il s'agit d'appréhender les sensibilités paysagères découlant de l'essence même des parcelles du projet et celles découlant de la perception depuis le grand territoire (et de la fréquentation de ce dernier).

Des aires d'études théoriques, sous forme de cercles concentriques, sont prédéfinies afin de cadrer les prospections de terrain. Ces cercles font entre 3 et 4 km de rayon pour l'échelle rapprochée et environ 500 m de rayon pour l'échelle immédiate. Ces aires d'études sont ensuite réajustées pour l'étude d'impact.

Cette étude s'appuiera sur la connaissance du territoire, de ses composantes paysagères ainsi que de ses usages et attractivités touristiques pour évaluer l'impact du projet sur des sites à enjeux. Elle définira ensuite les mesures à mettre en œuvre pour son insertion paysagère.

#### **7.2.3. Définition des aires d'étude**

#### A. Le cadrage préalable

Cette étape permet de poser les bases de l'étude paysagère. Dans un premier temps, les écrans visuels contraignant et les échelles d'étude sont figurés sur une carte. Ils peuvent être de nature urbaine (villes, développement urbain...), dus au relief (ondulation, cuvette...) ou encore à la végétation (boisement, bocages...). Les aires d'étude sont alors définies en fonction de ces grands éléments du paysage. Les unités paysagères tirées des Atlas de Paysage sont ensuite localisées et définies : elles permettent de comprendre l'organisation du paysage dans la zone d'étude, d'identifier les motifs récurrents (structures et éléments de paysage) ou encore de localiser les zones à enjeux ou à forte représentativité. Plusieurs photographies et/ou coupes illustrent cette partie en proposant des vues représentatives de l'unité associée, afin de rendre compte des jeux de perception et d'occultation au sein des unités paysagères, vers le site.

- Des éléments techniques sur la photographie Numéros du point, distance et orientation par rapport au site d'étude, localisation et unité paysagère d'accueil.
- Le type de perception Il s'agit de détailler si l'observateur est à l'arrêt (depuis une habitation, un chemin de randonnée ou encore un point de lecture du paysage), on parle alors de perception statique, ou si l'observateur est en mouvement (à pied, à vélo, dans une voiture ou encore dans un train), on parle alors de perception dynamique.
- Le type de lieux Il s'agit ici de décrire la fonction des lieux et paysages observés. S'agit-il de paysages du quotidien ou emblématiques, de lieux de vie, de travail ou encore de passage ?
- Les écrans visuels Il s'agit de décrire les éventuels masques existants entre le site d'étude et l'observateur qui peuvent avoir un pouvoir occultant et masquer une partie du site d'étude. Ces écrans visuels peuvent être de plusieurs natures : liés à l'urbanisation, à la végétation, au relief...
- La visibilité Il s'agit ici de décrire la visibilité du site d'étude. Est-elle possible ? Partielle ? Le site d'étude est-il imperceptible ? Des structures de petite taille implantées sur le site d'étude seraient-elles visibles, totalement, partiellement ou seraient-elles imperceptibles ?
- La covisibilité Il s'agit de décrire les éventuels liens visuels existants entre le site d'étude et des éléments de patrimoine réglementé, ou les relations existantes entre le site d'étude et une silhouette urbaine par exemple.

Suite à cette description exhaustive du territoire d'étude, la liste des éléments de patrimoine règlementé est dressée. Ils sont localisés sur une carte, listés dans un tableau et illustrés via plusieurs photographies. La présence de site archéologique est aussi vérifiée à cette étape de l'étude. En parallèle, les éléments patrimoniaux non règlementés mais emblématiques, les sites à fort enjeu touristique et les sentiers de randonnées sont identifiés et localisés. De plus, la localisation et l'identification des parcs photovoltaïques existant sur le territoire sont proposées afin d'appréhender les possibles effets cumulatifs entre le projet et l'existant.

#### B. L'échelle éloignée

Cette échelle englobe le territoire sur un périmètre compris entre 4 et 3 km autour du site du projet. La taille de cette échelle est fonction des différents écrans visuels (boisements, urbanisations, reliefs...) existants autour du site d'étude, mais aussi des différents enjeux relevés pendant l'inventaire terrain et le cadrage préalable (poches d'habitats, éléments patrimoniaux recensés...). Il s'agit de décrire les paysages proches entourant le site d'étude. Les lignes de force du paysage, les points d'appels, l'organisation des espaces sont mis en évidence à travers cartes, photographies, coupes, croquis...

#### C. L'échelle immédiate

Cette échelle détaille l'organisation du territoire sur un rayon de 500 m autour du site d'étude. Elle permet de comprendre l'agencement du paysage proche et son organisation. Les routes, voies et chemins qui la traversent sont détaillés, de même que les habitations. L'identification des interrelations entre le site d'étude et ses abords proches permet de mieux prendre en compte son insertion au sein de paysages existants. Cartes, photographies, ou encore coupes permettent d'illustrer cette partie.

#### D. Le site d'étude

Cette échelle correspond au site d'étude dans ses limites foncières. Cette partie s'attache à décrire les éléments de paysage du site et leurs interrelations afin de comprendre l'insertion du site dans son environnement proche. De même, les usages et enjeux liés à la ZIP sont identifiés afin de proposer une meilleure prise en compte de ces éléments dans la démarche projet.

#### E. Les panoramas

Pour chaque échelle, un ensemble de panoramas et/ou coupes est proposé afin d'identifier les zones d'où des perceptions vers le projet sont possibles. Ces illustrations permettent de détailler l'intégration du site d'étude dans son environnement. Les points de vue illustrés sont choisis en fonction des enjeux et usages : point haut, belvédère, patrimoine règlementé, lieu touristique, zone habitée, sentier de randonnée, route passante... Certains points peuvent être proposés même si le site d'étude n'est pas perceptible, lorsqu'ils représentent un contexte et des enjeux forts. A chaque panorama est associé un commentaire qui permet de mieux comprendre l'intégration du site d'étude. Il présente :

Vue de dos.

Vue de face.

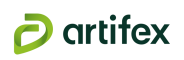

#### **7.2.4. Définition des enjeux**

Suite à l'analyse paysagère à chaque échelle, des enjeux sont mis en évidence. Afin de définir des niveaux d'enjeux, un ensemble de critères propres au paysage et au patrimoine sont définis :

- Critères appliqués aux unités paysagères, structures paysagères et éléments de paysage : Caractère emblématique - Unicité/Diversité des ambiances paysagères - Rareté
- Critères appliqués aux infrastructures et routes : Dimensionnement Importance Ouverture visuelle Fréquentation
- Critères appliqués au patrimoine bâti et paysager protégé : Natures et superposition des protections -Fréquentation - Reconnaissance (ouverture au public ou non) - Caractère emblématique
- Critères appliqués aux itinéraires et sites touristiques : Reconnaissance Fréquentation Caractère emblématique
- Critères appliqués aux lieux de vie et paysages du quotidien : Fréquentation Usage

Le tableau ci-dessous présente les différents niveaux d'enjeux appliqués au paysage et au patrimoine.

Cette inscription horizontale renvoie une perception d'homogénéité de l'ensemble des composantes d'une installation photovoltaïque. Le regard n'est donc pas capté par un élément émergeant, d'autant plus que la hauteur moyenne de l'installation est assez proche du sol, restreignant ainsi les visibilités lointaines.

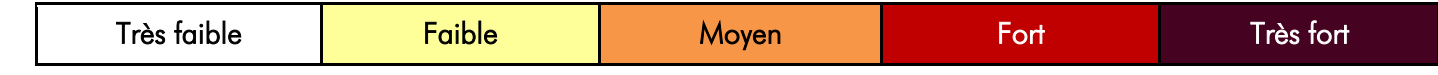

Une carte de synthèse permet ensuite de localiser les enjeux paysagers à l'échelle du site d'étude. Elle a pour rôle de donner connaissance au client des premières préconisations quant à l'implantation du parc photovoltaïque.

La prise en compte des effets paysagers doit intégrer la complexité des perceptions. En effet, ces dernières peuvent être variables selon :

- les lieux de vie (perceptions dynamiques rapides depuis les routes, perceptions pédestres lentes, perceptions fixes et répétées depuis une habitation, etc.),
- les saisons (efficience des écrans boisés en condition estivale par exemple),
- l'ancienneté de l'installation (acceptation inconsciente au fil du temps par répétition de la perception),
- les représentations paysagères de chacun (perception pouvant varier d'un individu à l'autre).

#### **7.2.5. Impact paysager du projet**

A. Impacts généraux d'une installation photovoltaïque au sol

#### • Prise en compte des effets paysagers : rythmes et contrastes

L'observation rapprochée d'une installation photovoltaïque révèle une répétition de formes géométriques qui sature notre perception et détonne dans l'apparente désorganisation du végétal environnant. L'œil est attiré par les nombreuses lignes horizontales formées par l'alignement des panneaux photovoltaïques.

L'insertion d'un parc photovoltaïque modifie la perception du paysage local, de par sa masse continue (effet lointain d'uniformisation), la couleur bleutée des panneaux et leur éventuelle brillance. Généralement, les infrastructures (panneaux, postes et clôtures) sont d'une hauteur similaire de l'ordre de 2 à 4 m de haut.

La position de l'observateur modifiera également la perception des structures, de la couleur bleutée et des reflets éventuels de l'installation (perception de face, de profil ou une vue arrière, Cf. photos 1 à 4).

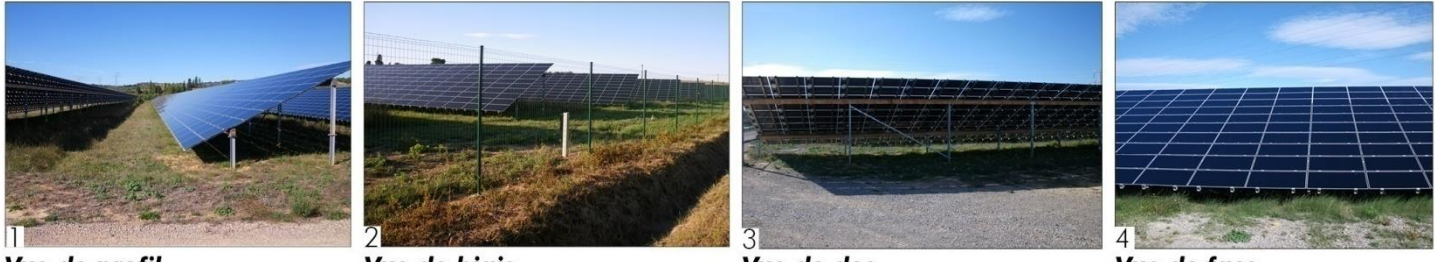

Vue de profil.

Vue de biais.

Il est intéressant de comparer l'implantation d'une installation photovoltaïque à celle de couverts agricoles aux motifs paysagers linéaires analogues aux rangées de panneaux d'une installation photovoltaïque (Cf. photos 5 à 7 : succession des chapelles d'une serre ou de tunnels agricoles, alignements nets et réguliers d'un vignoble ou d'un champ de lavande). La logique géométrique est la même : elle donne des verticales et horizontales qui s'intercalent dans la trame champêtre.

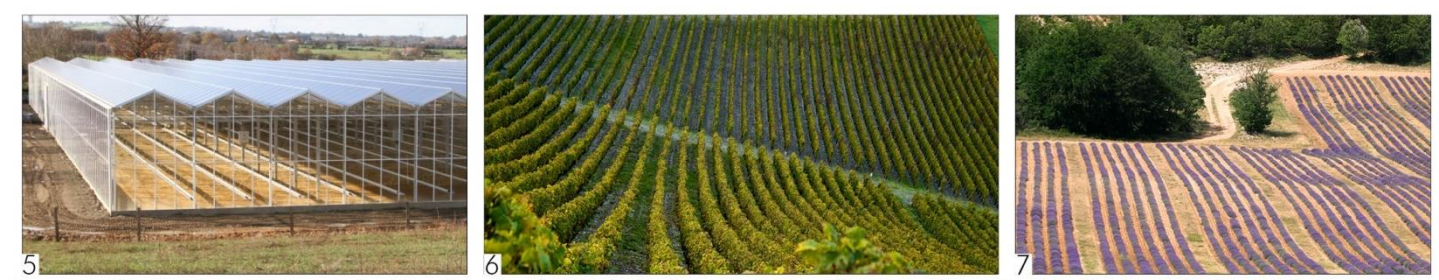

Comparaisons de trames agricoles: de gauche à droite, serres métalliques, vignobles et champs de lavande.

Outre l'omniprésence de la couleur bleutée, d'autres couleurs sont présentes. Les couleurs claires telles que le blanc ou le beige, apportées par d'autres éléments techniques (pistes, postes transformateurs et de livraison), contrastent également avec le bleu des panneaux et le paysage environnant.

> Pour y parvenir, plusieurs mesures sont possibles. Par exemple, le respect du parcellaire est généralement à privilégier afin de dimensionner l'installation à une échelle humaine. Le fractionnement en îlots de l'installation peut être envisagé par la conservation de trames préexistantes, inspirée par les composantes paysagères du site et de ses abords (haie, maille bocagère, cordon rivulaire boisé associé à un fossé ou un cours d'eau...), le maillage agricole à proximité, les logiques de cheminement (chemin agricole). Ce respect des trames préexistantes présente un double intérêt : paysager et environnemental.

> Le rythme soutenu provoqué par ces rangées est atypique et accentue le caractère anthropique de ce nouveau paysage, pouvant lui donner un aspect industriel. Les verticales sont imposées par le rythme des clôtures et des supports de panneaux. Les postes transformateurs et le poste de livraison, positionnés en bout ou en milieu de rangée, forment des volumes parallélépipédiques qui tranchent encore sur cette installation.

> Les installations groupées et non dimensionnées au regard du contexte paysager dans lequel elles s'insèrent, renvoient un caractère industriel, détonnant d'autant plus dans un paysage agricole ou naturel. L'antagonisme résultant du caractère industriel de l'installation photovoltaïque, dont le contraste est mal géré avec le caractère rural ou naturel du cadre paysager immédiat, peut aboutir à une perception négative du projet.

#### • Démarche d'insertion paysagère : trames, vues et usages

L'objectif prioritaire de l'insertion paysagère vise à intégrer l'installation photovoltaïque à l'échelle de son paysage environnant avec son voisinage immédiat (habitations, loisirs, axes de déplacement, usages et matrice agricoles, continuités naturelles, etc.).

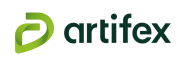

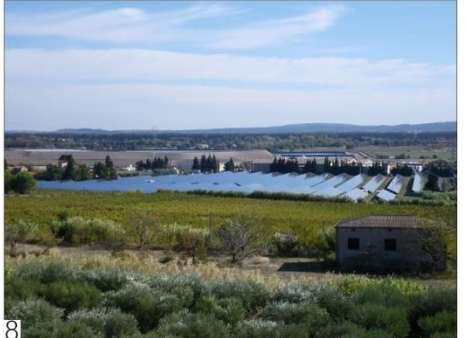

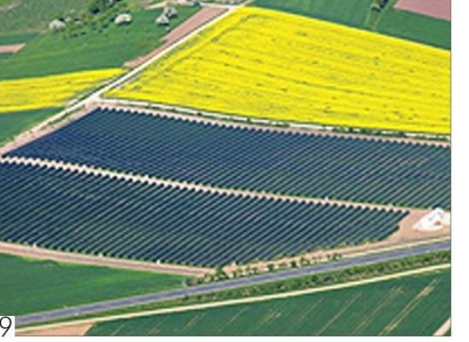

Vue latérale, effet de fractionnement horizontal qui reproduit l'effet du sillon.

Intégration dans le finage actuel, l'installation se pose en motif paysager.

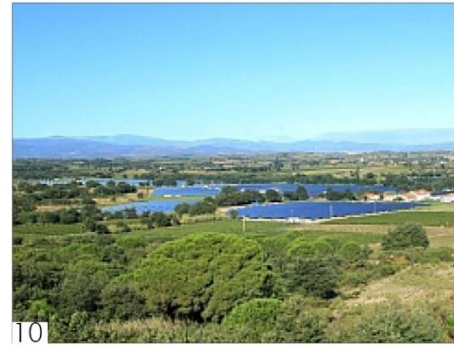

Intégration définie selon les trames viaires et naturelles (linéaire de boisement) existantes.

La démarche de prise en compte des couleurs locales doit être envisagée afin d'atténuer les effets de l'installation photovoltaïque. Cette préconisation générale doit tirer parti des couleurs et matériaux du paysage environnant (casots viticoles colorés, caselles ou cabanons de pierres portant des couleurs de roches en contexte viticole, bardages bois en contexte forestier ou dans un secteur de hangars à tabac, pistes enherbées, recouvertes de terre ou de graviers de teintes adaptées en contexte agricole, etc.). La couleur des clôtures doit être simple, même dépouillée (couleur fer, clôture galvanisée).

L'intégration paysagère se conçoit également en fonction des pratiques autour et dans le site, car les solutions apportées sont souvent multifonctionnelles : paysagères, environnementales, associées à la gestion des risques, etc. Ainsi la création d'une installation photovoltaïque peut être tirée à profit pour apporter une contribution locale dans l'aménagement et le fonctionnement du territoire (réhabilitation, installation pâturée par exemple, Cf. photo 13).

Une intervention qui filtre les vues (haie, alignement, fourré, fragmentation végétale...) peut permettre d'intégrer davantage le projet dans le paysage et de l'insérer dans une trame existante (la bande végétale marque le bord de parcelle, Cf. photo 11). Mais c'est avant tout le site qui doit dicter le type d'aménagement adapté au paysage dans lequel il s'inscrit, d'où l'intérêt de la démarche paysagère analytique initiale. Il est important de noter que la démarche d'intégration ne passe pas nécessairement par un camouflage systématique du projet (Cf. photos 11 et 12).

Pour rappel, les mesures d'évitement sont expliquées dans la partie antérieure « Choix d'implantation du projet de parc photovoltaïque », en complément des autres thématiques (milieu physique, milieux naturels, risques…).

Plusieurs types de mesures de réduction peuvent être proposés en fonction des enjeux identifiés :

En effet, un masque complet n'apporte pas une solution qualitative, c'est en condition de chaque interface que doit se décider l'intégration de l'installation dans le paysage.

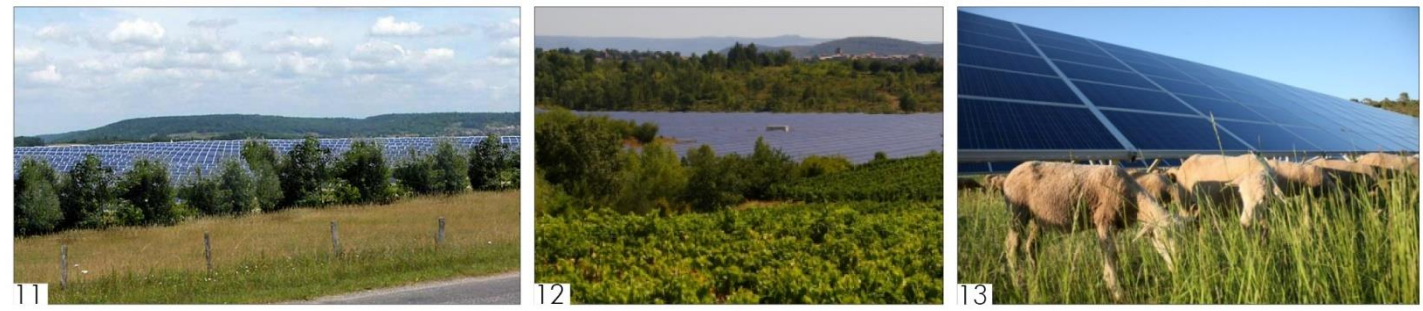

Exemples d'insertion paysagère multiple : de gauche à droite, haie champêtre de réduction des vues, respect de la trame et des motifs agro-paysagers, pâturage sous panneaux.

#### B. Définition des impacts paysagers

Pour chaque échelle, les impacts du site de projet (site d'étude initial redessiné après mise en place des mesures d'évitement) sont détaillés et identifiés à l'aide d'une photographie issue de l'état initial. Après un rappel des données techniques de la photographie (numéros, lieux de prise de vue, sensibilité paysagère) et de l'orientation du futur parc photovoltaïque (vue de dos, de 3/4 dos, de profil, de 3/4 face et de face), l'impact est détaillé et qualifié via un niveau d'intensité : négligeable, très faible, faible, moyen, fort ou très fort. Un impact étant négligeable ou très faible ne nécessitera pas l'application d'une mesure (non), à contrario les impacts qualifiés de faible à très fort nécessiteront l'application d'une mesure (oui) afin de limiter son incidence sur le paysage.

Pour certains projets, des mesures d'accompagnement peuvent être proposées. Par exemple, le développeur peut s'engager à la mise en réseau des sentiers de randonnée existants via des aménagements, à l'implantation de panneaux pédagogiques adaptés ou encore à l'installation de structures de Land Art...

### C. Définition des mesures paysagères

Cette partie traite de la séquence ERC : Eviter, Réduire, Compenser. Il s'agit d'une démarche de développement durable qui permet une meilleure prise en compte de l'environnement dans la démarche projet. Pour chaque impact potentiel notable relevé à l'issue de l'analyse des impacts, est proposée une mesure d'évitement ou de réduction, afin que l'impact présente le moins d'incidences sur les paysages. Les curseurs « **oui** » et « non » déterminent la nécessité d'appliquer ou non cette mesure, en lien avec l'intensité de l'impact résiduelle, jugée négligeable (nulle, insignifiante) à très forte.

- Réduction des impacts par un traitement des limites du site par un couvert végétal adapté et des matériaux, teintes en accord avec l'environnement spécifique du projet, par une intégration en lien avec les structures paysagères et la végétation existante,
- Réduction par l'intégration des édifices, édicules d'exploitation : implantations adaptées, recommandations sur les matériaux et les couleurs,
- Réduction des co-visibilités : création de barrières végétales en lisière du site de projet et parfois au-delà de celui-ci (lisières d'habitations…).

A noter que les mesures de végétalisation s'accordent en appui et en complément des milieux naturels, proposées par les botanistes et faunisticiens, et sont validés par ces derniers.

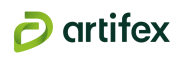

# 8. Etude des risques naturels et technologiques

# 8.1. Risques naturels

Les risques naturels sont inventoriés à l'échelle communale et, plus localement, au droit du site d'étude. Le site internet Géorisques, mis en place par le Ministère de l'Ecologie, du Développement Durable et de l'Energie avec l'aide du Bureau de Recherches Géologiques et Minières (BRGM), permet de visualiser les données cartographiques sur les risques naturels, tels que le retrait/gonflement des argiles, les mouvements de terrains, les cavités, les feux de forêts, les inondations ou les séismes.

Le Dossier Départemental des Risques Majeurs (DDRM) est consulté afin de connaître les risques naturels identifiés sur les communes concernées par le site d'étude.

Puis les documents tels que les Plans de Prévention des Risques Naturels (PPRn) et arrêtés de catastrophes naturelles sont recherchés.

Le cas échéant, un passage en mairie des communes concernées par le projet est effectué pour la consultation des documents d'urbanisme et l'accès aux différents zonages.

# 8.2. Risques technologiques

Les risques technologiques sont inventoriés à l'échelle communale. Le Dossier Départemental des Risques Majeurs (DDRM) est consulté afin de connaître les risques technologiques identifiés sur les communes concernées par le site d'étude (Transport de Matières Dangereuses, risque industriel…).

Puis les documents tels que les Plans de Prévention des Risques Technologiques (PPRT) sont recherchés sur le site internet de la DREAL.

Le cas échéant, un passage en mairie des communes concernées par le projet est effectué pour la consultation des documents d'urbanisme et l'accès aux différents zonages.

# 8.3. Evaluation des enjeux des risques

Un élément de l'environnement présente un enjeu lorsque, compte tenu de son état actuel ou prévisible, une portion de son espace ou de sa fonction présente une valeur. Cette valeur est à apprécier au regard des risques présents sur la commune du projet.

#### Un enjeu est donc défini par sa valeur intrinsèque et est totalement indépendant du projet.

A partir de la définition d'un enjeu, plusieurs critères permettent de définir et de qualifier un enjeu. En effet, ces critères ont pour but de hiérarchiser ces enjeux en définissant leur valeur intrinsèque. Ces critères sont : la rareté d'un enjeu et la valeur d'un enjeu.

Le croisement de ces critères permet de hiérarchiser les enjeux selon les degrés suivants :

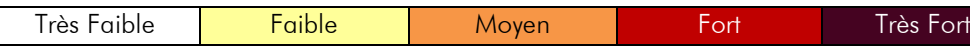

Le degré d'enjeu nul ou négligeable n'est pas considéré, car, par nature, un enjeu retenu dans l'analyse est un élément de l'environnement qui a déjà une certaine valeur.

Le tableau suivant présente les critères d'enjeux des risques naturels et technologiques.

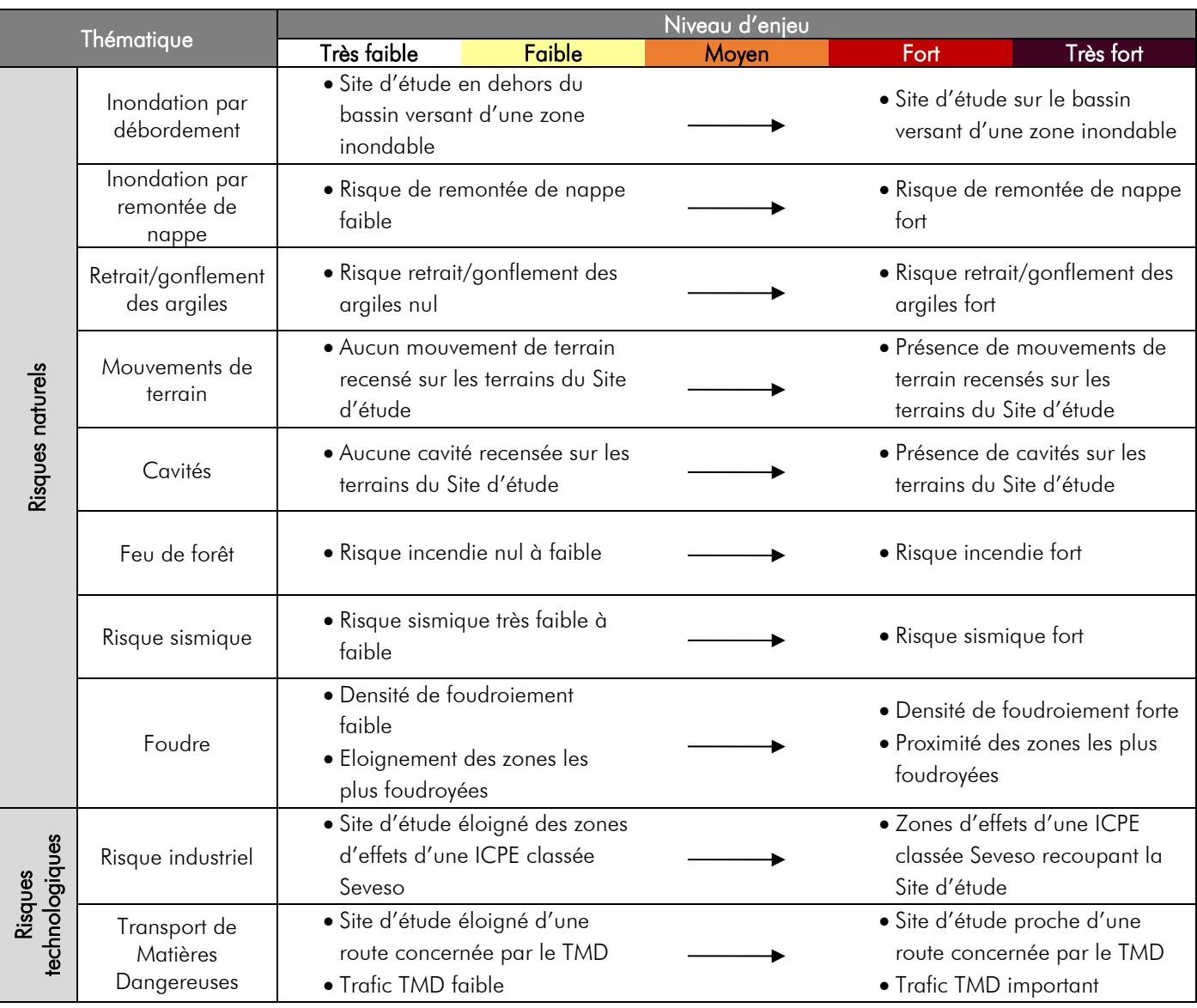

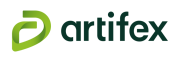

# **III. BIBLIOGRAPHIE**

#### • *Informations générales*

CONSEIL DEPARTEMENTAL du Lot-et-Garonne. Disponible sur : < https://www.lotetgaronne.fr/accueil > PREFECTURE du Lot-et-Garonne : Disponible sur : < http://www.lot-et-garonne.gouv.fr/ > CHAMBRE D'AGRICULTURE du Lot-et-Garonne, disponible sur : < https://lot-et-garonne.chambre-agriculture.fr/>

#### • *Filière photovoltaïque*

PV CYCLE. Disponible sur : < http://www.pvcycle.org/index.php?id=3> PHOTOVOLTAÏQUE. Disponible sur : < http://www.photovoltaique.info/>

### • *Eaux superficielles et souterraines*

AGENCE DE L'EAU ADOUR-GARONNE. Disponible sur : < http://www.eau-adour-garonne.fr/fr/index.html > ADES Eau France. Disponible sur : <http://www.ades.eaufrance.fr/> Banque HYDRO. Disponible sur : <http://www.hydro.eaufrance.fr> EAUFRANCE. Gest'eau. Disponible sur : <http://gesteau.eaufrance.fr>

### • *Climatologie*

METEO FRANCE. Données climatologiques

METEO EXPRES. Carte de l'ensoleillement moyen annuel de la France. Disponible sur : <http://www.meteoexpres.com/ensoleillement-annuel.html>

#### • *Risques naturels et technologiques*

BRGM. Risques liés au sol : < http://www.georisques.fr/ >

PLAN SEISME. *Programme national de prévention du risque sismique*. Disponible sur : <http://www.planseisme.fr/spip.php?page=accueil>

#### • *Milieu naturel*

#### *Ouvrages*

*Oiseaux*

BIRDLIFE INTERNATIONAL, 2004, Birds in the European Union : a status assessment. Wageningen, The Netherlands : BirdLife International, 59 p.

BLONDEL J., FERRY C. & FROCHOT, 1970 – La méthode des Indices Ponctuels d'Abondance (I.P.A.) ou des relevés d'avifaune par "Stations d'écoute". Alauda, 38 (1): 55-71.

DUBOIS Ph.J., LE MARECHAL P., OLIOSO G. & YESOU P., 2008, Nouvel inventaire des oiseaux de France. Ed. Delachaux et Niestlé, 560 p.

DUBOIS P. J. *& al*., 2001, Inventaire des oiseaux de France. Avifaune de la France métropolitaine, Nathan, 400 p.

GENSBOL B., 1999 – Guide des rapaces diurnes. Europe, Afrique du Nord et Moyen-Orient. Delachaux et Niestlé, Paris. 414 p.

GEROUDET P., 2006 – Les Rapaces d'Europe : Diurnes et Nocturnes. 7e édition revue et augmentée par Michel Cuisin. Delachaux et Niestlé, Paris. 446 p.

GEROUDET P., 2009 – Grands Echassiers, Gallinacés, Râles d'Europe. Edition revue et augmentée. Delachaux et Niestlé, Paris. 490 p. Delachaux et Niestlé, Paris. 405 p. GEROUDET P., 2010 – Les Passereaux d'Europe. Tome 2. De la Bouscarle aux Bruants. 5e édition revue et augmentée. Delachaux et Niestlé, Paris. 512 p. ISSA N. et MULLER Y., 2015 – Atlas des oiseaux de France métropolitaine. Nidification et présence hivernale (coffret 2 volumes), Ed. Delachaux et Niestlé, 1408 p. LE GALL O. & LE COMITE D'HOMOLOGATION AQUITAIN, 2012 – Liste des oiseaux d'Aquitaine (arrêtée au 31 juillet 2012. 16 p. LESAFFRE G., 2006 – Nouveau précis d'Ornithologie. Vuibert. 216 p. LPO Aquitaine et Collectif faune-aquitaine.org, 2015 – Atlas des Oiseaux Nicheurs d'Aquitaine. Ed. Delachaux et Niestlé. 512 p. ROCAMORA G. & YEATMAN-BERTHELOT D., 1999 – Oiseaux menacés et à surveiller en France. Liste rouge et recherche de priorités. Populations / Tendances / Menaces / Conservation. Société d'Etudes Ornithologiques de France / Ligue pour la Protection des Oiseaux. 598 p. ROUX D., LORMEE H., BOUTIN J.-M. & ERAUD C., 2008 – Oiseaux de passage nicheurs en France : bilan de 12 années de suivi. P. 35-35 SVENSSON L. & GRANT Peter J., 2007 – Le guide ornitho. Delachaux et Niestlé, Paris. 400 p. THIOLAY J.-M. & BRETAGNOLLE V., 2004 – Rapaces nicheurs de France. Distribution, effectifs et conservation. Delachaux et Niestlé, Paris. 176 p. TUCKER G.M. & HEATH M., 1994 – Birds in Europe, Their conservation Status. Birdlife Conservation series N°3. Birdlife International, Cambridge. UICN France, MNHN, LPO, SEOF & ONCFS, 2016, La Liste rouge des espèces menacées en France - Chapitre Oiseaux de France métropolitaine, 32 p. UICN FRANCE & MNHN, 2008 – Communiqué de presse : Une espèce d'oiseaux nicheurs sur quatre pourrait disparaître de France métropolitaine selon la Liste rouge des espèces menacées. La Liste rouge des espèces menacées en France - Chapitre Oiseaux. Paris, France 13 p.

GEROUDET P., 2010 – Les Passereaux d'Europe. Tome 1. Des Coucous aux Merles. 5e édition revue et augmentée. *Amphibiens / Reptiles*

ACEMAV coll., DUGUET R. & MELKI F., 2003, les Amphibiens de France, Belgique et Luxembourg, Coll. Parthénope, Ed. Biotope, 480 p.

Anonyme, 2006, Convention Relative à la Conservation de la vie sauvage et du Milieu Naturel de l'Europe ; Groupe d'experts sur la conservation des amphibiens et des reptiles. Direction de la Culture et du Patrimoine culturel et naturel, 35 p.

ARNOLD E-N. et OVENDEN D., 2010, Le guide herpéto, troisième édition, Coll. Les guides du naturaliste, Ed. Delachaux et Niestlé, 290 p.

BERNARD F., BERNARD Y., BERRONEAU M. & GRISSER P., 2012. Liste des amphibiens et reptiles d'Aquitaine. 9p. CISTUDE NATURE (coordinateur : Berroneau M.), 2010, Guide des Amphibiens et Reptiles d'Aquitaine, Association

Cistude Nature, 180 p.

GASC J-P. et al., 2004, Atlas of Amphibians and Reptiles in Europe, Publications scientifiques du Museum, Coll. Patrimoines naturels, 516 p.

LEMOIGNE C. & JAILLOUX A., 2013. Liste rouge régionale des amphibiens et reptiles d'Aquitaine. Observatoire Aquitain de la Faune sauvage. Talence, 48 p.

LESCURE J., MASSARY J-C., SIBLET J-P. et Collectif, 2013, Atlas des amphibiens et reptiles de France, Coll. Inventaires & biodiversité, Ed. Biotope et MNHN, 272 p.

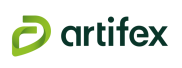

MIAUD C., MURATET J., 2007, Identifier les œufs et les larves des amphibiens de France, Ed. INRA, 200 p.

NASHVERT PRODUCTION, 2002, Amphibiens chanteurs de France, de Suisse, de Belgique et du Luxembourg, guide sonore en CD.

UICN France, MNHN & SHF, 2015, La Liste rouge des espèces menacées en France - Chapitre Reptiles et Amphibiens de France métropolitaine, 12 p.

#### *Mammifères*

CHAZEL L., DA ROS M., 2002, L'encyclopédie des traces d'animaux d'Europe, Ed. Delachaux et Niestlé, 384 p.

GEREA, DREAL Aquitaine (2007) - Deuxième plan national de restauration du Vison d'Europe (Mustela lutreola). 119 pp.

RUYS T. (coord.) (2011). Atlas des Mammifères sauvages d'Aquitaine - Tome 1 - Présentation de l'atlas. Cistude Nature & LPO Aquitaine. Edition C. Nature, 75 p.

RUYS T. (coord.) (2012). Atlas des Mammifères sauvages d'Aquitaine - Tome 2 - Les Artiodactyles et les Lagomorphes. Cistude Nature & LPO Aquitaine. Edition C. Nature, 129 pp.

RUYS T., BERNARD Y. (coords) (2014). Atlas des Mammifères sauvages d'Aquitaine - Tome 4 – Les Chiroptères. Cistude Nature & LPO Aquitaine. Edition C. Nature, 256 pp.

RUYS T., STEINMETZ J. & ARTHUR C.-P. (coords) (2014). Atlas des Mammifères sauvages d'Aquitaine - Tome 5 – Les Carnivores. Cistude Nature & LPO Aquitaine. Edition C. Nature, 156 pp.

RUYS T. & COUZI L. (coords.) (2015). Atlas des Mammifères sauvages d'Aquitaine - Tome 6 - Les Rongeurs, les Erinacéomorphes et les Soricomorphes. Cistude Nature & LPO Aquitaine. Edition C. Nature, 228 pp.

UICN France, MNHN, SFEPM & ONCFS, 2017, La Liste rouge des espèces menacées en France – Chapitre Mammifères de France métropolitaine, 16 p.

#### *Chiroptères*

ARTHUR L., LEMAIRE M., 2009, Les Chauves-souris de France, Belgique, Luxembourg et Suisse, Publications scientifiques du Museum, Ed. Biotope, 544 p.

BARATAUD M., 1996, Ballades dans l'inaudible, identification acoustique des chauves-souris, CD et livret d'accompagnement, Ed. Jama Sittelle, 51 p.

BARATAUD M., TUPINIER Y., 2012, Écologie acoustique des chiroptères d'Europe, troisième édition, Ed. Biotope, 344 p.

Bat Tree Habitat Key, 2018, Bats roosts in trees, Pelagic Publishing, 264 p.

GODINEAU F., PAIN D., 2007, Plan de restauration des chiroptères en France métropolitaine, 2008 – 2012, Société Française pour l'Étude et la Protection des Mammifères, Ministère de l'Écologie, du Développement et de l'Aménagement Durables, 79 p.

#### *Invertébrés*

BARNEIX M., BAILLEUX G & SOULET D. (2016). Liste rouge régionale des odonates d'Aquitaine. Observatoire Aquitain de la Faune Sauvage (coordination). 40 p.

BELLMANN H, LUQUET G., 2009, Guide des sauterelles, grillons et criquets d'Europe occidentale, Les guides du naturaliste, Ed. Delachaux et Niestlé, 284 p.

BOUDOT J.P, GRAND D., WILDERMUTH H. & MONNERAT C., 2017, Les libellules de France, Belgique, Luxembourg et Suisse, deuxième édition, Ed. Biotope, 455 p.

DEFAUT B., 2001, La détermination des orthoptères de France, deuxième édition, Ed. Bernard DEFAUT, 85 p.

Du CHATENET Gaëtan, 2000, Coléoptères phytophages d'Europe, Tome 1, Ed. NAP, 359 p.

Du CHATENET Gaëtan, 2000, Coléoptères phytophages d'Europe, Tome 2, Ed. NAP, 258 p.

Du CHATENET Gaëtan, 2000, Coléoptères d'Europe, Volume 1 Adephaga, Ed. NAP, 625 p. LAFRANCHIS T., 2000, Les Papillons De Jour De France, Belgique et Luxembourg et Leurs Chenilles, Coll. Parthénope, Ed. Biotope, 448 p.

LAFRANCHIS T., 2014, Papillons de France – Guide de détermination des papillons diurnes, Ed. Diatheo, 351 p. LERAUT P., 2003, Le guide entomologique, Les guides du naturaliste, Ed. Delachaux et Niestlé, 527 p.

ROBINEAU R, 2007, Guide des papillons nocturnes de France : Plus de 1620 espèces décrites et illustrées, Ed. Delachaux et Niestlé, 288 p.

SARDET E., ROESTI C., BRAUD Y., 2015. Cahier d'identification des orthoptères de France, Belgique, Luxembourg et Suisse, Ed. Biotope, Coll. Cahier d'identification, 304 p.

TOLMAN T., LEWINGTON R., 1997, Guide des papillons d'Europe occidentale et d'Afrique du Nord, Les guides du naturaliste, Ed. Delachaux et Niestlé, 320 p.

UICN France, MNHN, OPIE & SFO, 2016, La Liste rouge des espèces menacées en France - Chapitre Libellules de France métropolitaine, 12 p.

UICN France, MNHN, Opie & SEF, 2012, La Liste rouge des espèces menacées en France – Chapitre Papillons de jour de France métropolitaine, 18 p.

VAN HALDER L., 2010, Les plantes-hôtes du Damier de la succise (Euphydryas aurinia) dans le Sud-Ouest de la France (Lepidoptera, Nymphalidae), In Bulletin de la Société linnéenne de Bordeaux, T. 145 n°38(1) (2010)

#### *Flore et Habitats naturels*

BARBAT et *al.*, 2004, Prodrome Végétations de France

BISSARDON M., GUIBAL L. & RAMEAU J.-C., 1997, Corine biotopes. Version originale. Types d'habitats français. ENGREF, Nancy, 217 p.

BONNIER G., DE LAYENS G., 1986, Flore complète portative de la France de la Suisse et de la Belgique, Ed. Belin, 426 p.

BOURNERIAS M., PRAT D. *et al*. (Collectif de la Société Française d'Orchidophilie), 2005, Les Orchidées de France, Belgique et Luxembourg, deuxième édition, Coll. Parthénope, Ed. Biotope, 504 p.

CBN Sud-Atlantique, 2016, Liste hiérarchisée des plantes exotiques envahissantes d'Aquitaine, version 1.0.

CBN Sud-Atlantique ; DREAL Nouvelle-Aquitaine, 2018, Espèces déterminantes ZNIEFF de la flore vasculaire de Nouvelle-Aquitaine.

CLUZEAU S., MAMAROT J., 2002, Mauvaises herbes des cultures, Ed. Acta, 540 p.

DUHAMEL G., 2004, Flore et cartographie des Carex de France, Troisième édition, Société nouvelle des éditions Boubée, 300 p.

FITTER R., FITTER A., FARRER A., 1991, Guide des graminées, carex, joncs et fougères, Coll. Les guides du naturaliste, Ed. Delachaux et Niestlé, 255 p.

GAYET G., BAPTIST F., MACIEJEWSKI L., PONCET R., BENSETTITI F., 2018, Guide de détermination des habitats terrestres et marins de la typologie EUNIS – version 1.0. AFB, Coll. Guides et protocoles, 230 p.

LOUVEL J., GAUDILLAT V. & PONCET L., 2013, EUNIS. Correspondances entre les classifications EUNIS et CORINE Biotopes. Habitats terrestres et d'eau douce. Version 1. MNHN-DIREVSPN, MEDDE, 43 p.

LOUVEL J., GAUDILLAT V. & PONCET L., 2013. EUNIS, European Nature Information, System – Système d'information européen sur la nature. Classification des habitats. Traduction française. Habitats terrestres et d'eau douce. MNHN-DIREV-SPN, MEDDE, 289 p.

MULLER S. (COORD.), 2004, Plantes invasives en France, Coll. Patrimoines naturels, 62, Muséum National d'Histoire Naturelle, 168 p.

STREETER D., HART-DAVIS C., HARDCASTLE A., COLE F. & HARPER L., Guide Delachaux des fleurs de France et d'Europe, Ed. Delachaux et Niestlé, 704 p.

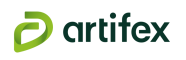

TISON J.-M, DE FOUCAULT B. (COORDS), 2014, Flora Gallica, Flore de France, Ed. Biotope, 1196 p.

VEDEL H., LANGE J., LUZU G., 1978, Arbres et Arbustes de nos forêts et de nos jardins, Ed. Fernand nathan, 240 p.

#### *Ecologie générale*

COLLECTIF, 2002. Connaissance et gestion des habitats et des espèces d'intérêt communautaire. T1 - Habitats forestiers, vol.1&2. « Cahiers d'habitats » Natura 2000. La Documentation Française : 761 p.

COLLECTIF, 2002. Connaissance et gestion des habitats et des espèces d'intérêt communautaire. T2 - Habitats côtiers. « Cahiers d'habitats » Natura 2000. La Documentation Française : 399 p.

COLLECTIF, 2002. Connaissance et gestion des habitats et des espèces d'intérêt communautaire. T3 - Habitats humides. « Cahiers d'habitats » Natura 2000. La Documentation Française : 457 p.

COLLECTIF, 2002. Connaissance et gestion des habitats et des espèces d'intérêt communautaire. T4 - Habitats agropastoraux, vol.1. « Cahiers d'habitats » Natura 2000. La Documentation Française : 524 p.

COLLECTIF, 2002. Connaissance et gestion des habitats et des espèces d'intérêt communautaire. T4 -Habitats agropastoraux, vol.2. « Cahiers d'habitats » Natura 2000. La Documentation Française : 470 p.

COLLECTIF, 2002. Connaissance et gestion des habitats et des espèces d'intérêt communautaire. T5 - Habitats rocheux. « Cahiers d'habitats » Natura 2000. La Documentation Française : 379 p.

COLLECTIF, 2002. Connaissance et gestion des habitats et des espèces d'intérêt communautaire. T6 – Espèces végétales. « Cahiers d'habitats » Natura 2000. La Documentation Française : 270 p.

COLLECTIF, 2002. Connaissance et gestion des habitats et des espèces d'intérêt communautaire. T7 – Espèces animales. « Cahiers d'habitats » Natura 2000. La Documentation Française : 352 p.

COMMISSION EUROPEENNE, Direction générale de l'environnement, 1999. Manuel d'interprétation des habitats de l'Union Européenne – Version EUR 15/2, 132 p.

#### *Guides méthodologiques*

ANDRE P., DELISLE C. E. & REVERET J.-P., 2003, L'évaluation des impacts sur l'environnement, processus, acteurs et pratique pour un développement durable, deuxième édition, Presses internationales Polytechnique, 519 p.

ASSOCIATION FRANCAISE DES INGENIEURS ECOLOGUES, 1996 – Les méthodes d'évaluation des impacts sur les milieux, 117 p.

BCEOM, 2004, L'étude d'impact sur l'environnement : Objectifs – Cadre réglementaire – Conduite de l'évaluation. Ed. du Ministère de l'Aménagement du Territoire et de l'Environnement, 153 p.

GAYET G., BAPTIST F., BARAILLE L., CAESSTEKER P., CLEMENT J.-C., GAILLARD J., GAUCHERAND S., ISSELIN-NONDEDEU F., POINSOT C., QUETIER F., TOUROULT J., BARNAUD G., 2016, Guide de la méthode nationale d'évaluation des fonctions des zones humides, Office Nationale de l'eau et des milieux aquatiques – Version 1.0, Mai 2016.

MEDD, 2004, Guide méthodologique pour l'évaluation des incidences des projets et programmes d'infrastructures et d'aménagement sur les sites Natura 2000, 96 p.

MEDDE, GIS Sol., 2013, Guide pour l'identification et la délimitation des sols de zones humides, 63 p.

MEEDDAT, 2009, Guide sur la prise en compte de l'environnement dans les installations photovoltaïques au sol l'exemple allemand, 43 p.

MTES, 2011, Installations photovoltaïques au sol – Guide de l'étude d'impact, 138 p.

MTES, GIS Sol., 2013, Guide d'identification et de délimitation des sols des zones humides – Comprendre et appliquer le critère pédologique de l'arrêté du 24 juin 2008 modifié, MTES et Groupement d'Intérêt Scientifique Sol., 63 p.

REGNERY B., 2017, La Compensation écologique : Concepts et limites pour conserver la biodiversité. Muséum national d'Histoire naturelle, Paris, 288 p. (Hors collection ; 40).

SETRA, 2005, Guide technique, Aménagements et mesures pour la petite faune, MEDD, 264 p.

Arrêté du 24 juillet 2019 du Sénat portant création de l'Office français de la biodiversité, modifiant les missions des fédérations des chasseurs et renforçant la police de l'environnement.

Arrêté du 22 février 2017 du Conseil d'Etat redéfinissant les critères de définition et de délimitation des zones humides en application des articles L. 214-7-1 et R. 211-108 du code de l'environnement.

Arrêté du 23 mai 2013 (JORF n°0130 du 7 juin 2013 page 9491), portant modification de l'arrêté du 20 janvier 1982 relatif à la liste des espèces végétales protégées sur l'ensemble du territoire national.

Arrêté du 24 juin 2008 précisant les critères de définition et de délimitation des zones humides en application des articles L. 214-7-1 et R. 211-108 du code de l'environnement.

Arrêté ministériel du 8 mars 2002 relatif à la liste des espèces végétales protégées en région Aquitaine.

CE, 2009, Directive 2009/147/CE, du Parlement Européen et du Conseil du 30 novembre 2009, concernant la conservation des oiseaux sauvages.

CEE, 1992, Directive 92/43/CEE, du Conseil du 21 mai 1992, concernant la conservation des habitats naturels ainsi que de la faune et de la flore sauvage.

Conseil de l'Europe, 1979, STE 104, Convention relative à la conservation de la vie sauvage et du milieu naturel de l'Europe.

Direction Régionale de l'Environnement, de l'Aménagement et du Logement Aquitaine Limousin Poitou-Charentes, 2016, ZNIEFF Limousin – Liste des espèces et des habitats déterminants, 32 p.

Liste des espèces d'oiseaux protégées en France en application de l'article L. 411-1 du Code de l'Environnement et de la Directive 79/409 du 2 avril 1979 concernant la conservation des oiseaux sauvages.

Liste des espèces végétales protégées en France en application de l'article L.411-1 du code de l'Environnement et de la Directive 92/43 du 21 mai 1992 concernant la conservation des habitats naturels ainsi que de la faune et de la flore sauvages.

MEEDDAT, Arrêté du 19 novembre 2007 fixant les listes des amphibiens et des reptiles protégés sur l'ensemble du territoire et les modalités de leur protection.

MEEDDM, Arrêté du 29 octobre 2009 fixant la liste des oiseaux protégés sur l'ensemble du territoire et les modalités de leur protection.

MEDD, Arrêté du 23 avril 2007 fixant les listes des insectes protégés sur l'ensemble du territoire et les modalités de leur protection.

MEDD, Arrêté du 23 avril 2007 fixant la liste des mammifères terrestres protégés sur l'ensemble du territoire et les modalités de leur protection.

MTES, 2017, Note technique du 26 juin 2017 relative à la caractérisation des zones humides, 6 p.

#### *Sites internet*

Atlas des oiseaux nicheurs de France métropolitaine [En ligne] : www.atlas-ornitho.fr Base de données naturalistes faune [En ligne] : www.faune-france.org Ou www.faune-aquitaine.org/ Banque de données botaniques et écologiques [En ligne] : sophy.tela-botanica.org/sophy.htm Cartographie dynamique SRCE Aquitaine [En ligne] : https://www.pigma.org/public/visualiseur/srce/ Centre de ressources Natura 2000 [En ligne] : www.natura2000.fr/ DREAL Nouvelle-Aquitaine : www.nouvelle-aquitaine.developpement-durable.gouv.fr/ Géoportail [En ligne] : www.geoportail.fr/

Inventaire National Patrimoine Naturel [En ligne] : inpn.mnhn.fr/accueil/index I.U.C.N., 2003 – IUCN Red List of Threatened Species [En ligne] : www.iucnredlist.org/

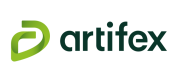

Législation [En ligne] : www.legifrance.gouv.fr/ Lépi'Net – Les carnets du Lépidoptériste français [En ligne] : www.lepinet.fr Listes rouges de l'UICN [En ligne] : www.uicn.fr/Liste-rouge-especes-menacees.html Mission Migration [En ligne] : www.migraction.net/ Observatoire de la biodiversité végétale de Nouvelle-Aquitaine [En ligne] : www.ofsa.fr/ Office pour les insectes et leur environnement (OPIE) [En ligne] : www.insectes.org/opie/monde-des-insectes.html Oiseaux [En ligne] : www.oiseaux.net/ Photovoltaïque [En ligne] : www.photovoltaique.info/ Réseau partenarial des données sur les zones humides [En ligne] : www.sig.reseau-zones-humides.org/ SRCE Nouvelle-Aquitaine [En ligne] : www.cartographie.tvb-nouvelle-aquitaine.fr/visualiseur/ Tela Botanica – Réseau des botanistes francophones [En ligne] : www.tela-botanica.org/ Vigie Nature [En ligne] : www.vigienature.mnhn.fr/

#### • *Paysage et patrimoine*

MONUMENTUM. Disponibles sur : < https://monumentum.fr/eglise-saint-pierre-pa00084258.html >

COMMUNAUTE DE COMMUNES Lot-et-Tolzac. Disponibles sur : < https://www.lotettolzac.fr/urbanisme/urbanisme-amenagement/ >

SENTIER DE RANDONNEES en Lot-et-Garonne. Disponibles sur : < https://rando.tourisme-lotetgaronne.com/ >

#### • *Données statistiques*

AGRESTE (Ministère de l'alimentation, de l'agriculture et de la pêche). *Données en ligne*. Disponible sur : <http://www.agreste.agriculture.gouv.fr/>

IFN (Inventaire Forestier National). *Données et résultats*. Disponibles sur : <http://www.ifn.fr/spip/>

INSEE (Institut National de la Statistique et des Etudes Economique). *Recensement de la population*. Disponible sur : <http://www.insee.fr/fr/default.asp>

#### • *Cartographie et parcellaire*

CADASTRE. Service de consultation du plan cadastral. Disponible sur : <http://www.cadastre.gouv.fr/scpc/accueil.do>

GEOPORTAIL. Le portail des territoires et des citoyens. Disponible sur : <http://www.geoportail.gouv.fr/accueil>

INFOTERRE. Portail géomatique d'accès aux données géo-scientifiques du BRGM. Disponible sur : <http://infoterre.brgm.fr/viewer/MainTileForward.do>

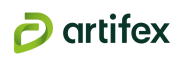

# **PARTIE 10 : AUTEURS DE L'ETUDE D'IMPACT ET DES ETUDES QUI ONT CONTRIBUE A SA REALISATION**

Les personnes suivantes ont contribué à la réalisation de la présente étude d'impact :

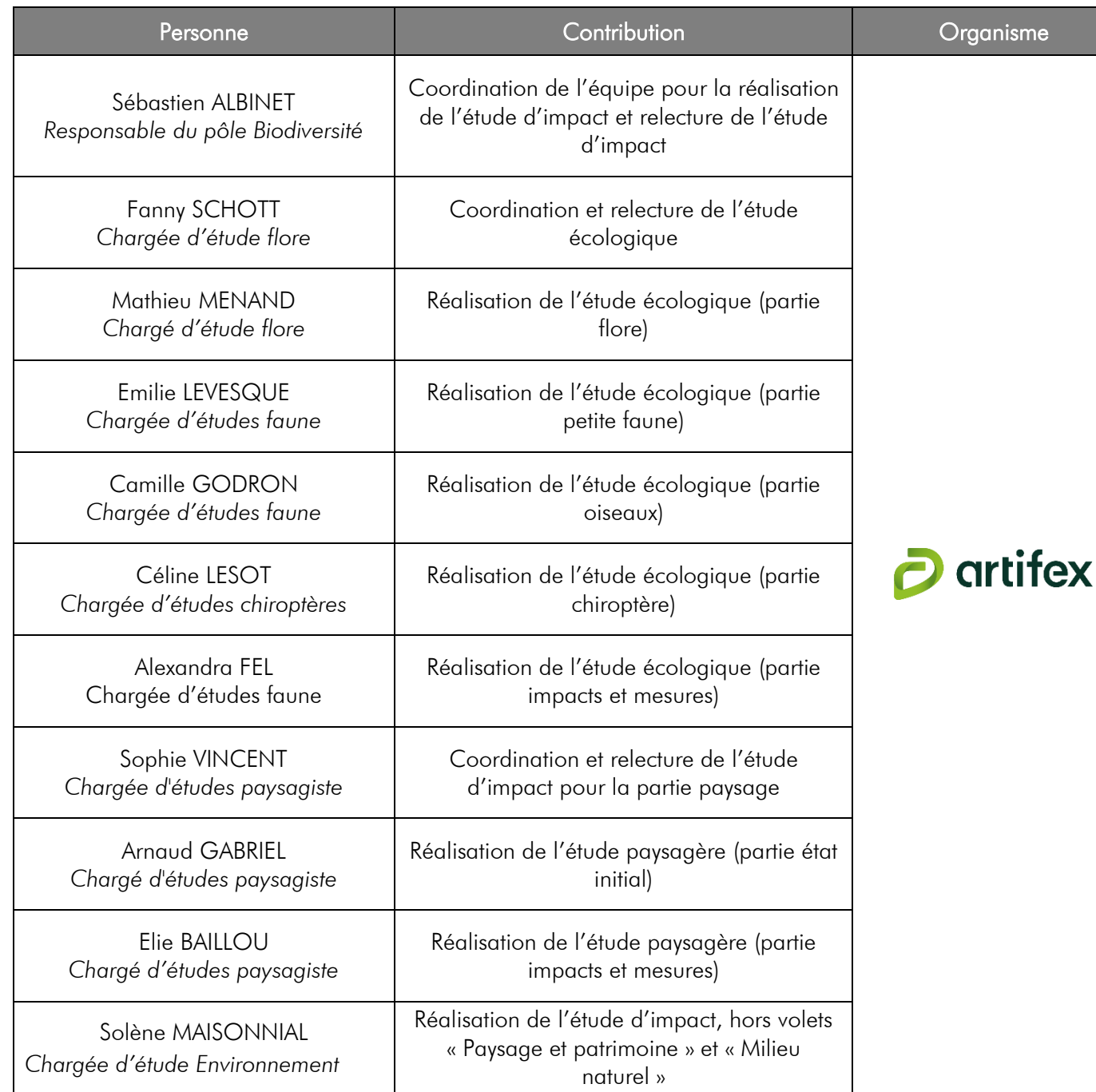

# **Sébastien ALBINET**

# Écologue Faunisticien - Responsable du pôle Biodiversité

Sébastien ALBINET est titulaire d'un DEA (Master 2) Environnement et paysage. Fort de 18 années d'expériences, dont 14 en bureau d'études (BIOTOPE, ABIES et ETEN Environnement) en tant que chef de projets et chargé d'études, il possède une grande expérience des diagnostics écologiques, des études d'impacts et règlementaires. Sa polyvalence et ses connaissances de la région lui permettent d'intervenir sur toutes les problématiques : projets d'énergies renouvelables, d'infrastructures linéaires ou d'aménagements, documents d'urbanisme, politiques environnementales, suivis environnementaux et de chantier… Il réalise par ailleurs des inventaires relatifs à la faune.

## **Fanny SCHOTT** Écologue Botaniste – Chargée d'études

Fanny SCHOTT est une botaniste diplômée du Master 2 Ecologie et Gestion de la Biodiversité de l'Université de Montpellier. Plusieurs expériences dans des structures publiques et privées (ETEN Environnement, SICOVAL, IDE Environnement, DREAL Occitanie…) lui ont permis de développer des compétences sur les habitats naturels (dont zones humides) et la flore ainsi que de couvrir une grande partie du territoire français et de nombreux types d'études environnementales. C'est en 2018 qu'elle complète l'équipe d'ARTIFEX au sein du pôle Biodiversité pour le volet Flore et Habitats.

# **Emilie LEVESQUE**

# Ecologue faunisticienne - Chargée d'études

Emilie LEVESQUE est une faunisticienne diplômée d'un Master 2 « Gestion de la Biodiversité » de l'université Paul Sabatier de Toulouse. Bénévole à l'association Nature en Occitanie depuis 2 ans, elle est l'animatrice du groupe herpétologique et participe également à des suivis ornithologiques et mammalogiques. Sa première expérience au sein du Syndicat Mixte d'Aménagement des Gorges de la Loire lui a permis de se former aux suivis entomologiques (rhopalocères et odonates). Elle a rejoint l'équipe d'Artifex en mars 2020 en tant que chargée d'études faune.

# **Camille GODRON**

# Ecologue faunisticienne - Chargée d'études

Camille GODRON est faunisticienne, diplômée d'un Master 1 de l'Université Bordeaux 1 en Sciences de la Terre, Environnement, Écologie, spécialisé en milieux terrestres. Elle est aussi titulaire d'un diplôme d'Ingénieur en Environnement de l'École des Métiers de l'Environnement de Rennes en Génie Industriel de l'Environnement spécialisé en génie des procédés. Elle s'est formée à l'étude acoustique des Chiroptères auprès de Michel Barataud (CPIE Brenne), référent national en écologie des chauves-souris. Ses expériences de faunisticienne et environnementaliste pour le groupe Egis et faunisticienne responsable de l'ensemble des études Faune pour le Groupe Nox, lui permet d'intervenir sur toutes les problématiques faune avec une approche pluridisciplaire. Elle est chargée d'études faune au sein d'Artifex depuis avril 2020.

# **Céline LESOT**

# Ecologue Faunisticienne – Chargée d'études

Céline LESOT est une faunisticienne diplômée de l'école d'ingénieure ENSAIA (Ecole Nationale Supérieure d'Agronomie et d'Industrie Alimentaire) de Nancy. Passionnée par les Chiroptères, elle est investie depuis 2016 dans différentes associations d'étude et de protection des chauves-souris, ce qui lui a permis de développer de fortes compétences pour l'étude de ces animaux. Après une spécialisation de fin d'études en Gestion des milieux naturels à AgroParisTech Nancy (anciennement FIF – ENGREF), elle intègre ARTIFEX en octobre 2018 en tant que chargée d'études au sein du pôle Biodiversité pour le volet Faune – Chiroptères.

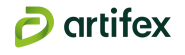

# **Alexandra FEL**

#### Chargée d'études flore -habitats naturels

Alexandra Fel est titulaire du Master 2 « Biodiversité Ecologie, Environnement » de l'Université Joseph Fourier de Grenoble. Ses premières expériences (association naturaliste, enseignement en lycée, sensibilisation du public sur différentes thématiques liées à la biodiversité), ainsi que son expérience de 5 ans en bureau d'études comme écologue généraliste sur toute la moitié Sud de la France lui confèrent une vision d'ensemble des problématiques liées aux milieux naturels rencontrées sur les différents types de projet. Elle se spécialise aujourd'hui dans l'étude de la flore et des habitats naturels chez ARTIFEX.

# **Solène MAISONNIAL**

### Chargée d'études environnement

Solène est titulaire d'un diplôme d'ingénieur agronome, spécialisé qualité de l'environnement et gestion des ressources de l'Ecole Nationale Supérieure d'Agronomie de Toulouse. Après une année d'expérience professionnelle en bureau d'études, elle a intégré le pôle Environnement au sein de l'ARTIFEX. Elle intervient plus particulièrement dans la réalisation d'études environnementales pour des projets de parcs photovoltaïques.

# **Sophie VINCENT**

#### Paysagiste – Chargée d'études

Sophie VINCENT est paysagiste diplômée de l'Ecole Supérieure de l'Agriculture d'Angers d'une licence en « Aménagements Paysagers » avec pour spécialité « l'infographie paysagère ». Elle intervient en appui sur l'élaboration des études au sein du pôle Paysage du bureau d'étude ARTIFEX. Sophie possède une expérience professionnelle à la fois dans la sphère privée (entreprise du paysage) et publique (agence d'architecture de paysage et de l'urbanisme) ou elle a acquis une approche du paysage à l'échelle du particulier et de la ville.

## **Arnaud Gabriel**

#### Paysagiste - Chargé d'études

Arnaud GABRIEL est titulaire d'un diplôme d'État (ex -dplg) de Paysagiste de l'« École Nationale Supérieure de Paysage » de Versailles -Marseille.

Il a intégré le Pôle Paysage au sein du bureau d'études ARTIFEX en juillet 2020 pour intervenir en appui sur la réalisation des études paysagères et territoriales visant à une intégration de tout projet dans son environnement.

# **Élie BAILLOU**

#### Chargé d'études paysage et urbanisme

Élie BAILLOU est diplômé d'une licence en Aménagements paysagers avec pour spécialité l'infographie paysagère, ainsi que d'un Master en Aménagement du territoire de l'Institut National Universitaire Champollion d'Albi. Il possède une expérience professionnelle en bureau d'études d'Architecte -paysagiste, mais aussi en collectivité territoriale en tant que chargé d'études Urbanisme pour le suivi du SCOT du Pays Lauragais. Il a intégré l'équipe d'ARTIFEX afin de réaliser des études sur le grand paysage, des études environnementales de documents d'urbanisme et des projets d'aménagements paysagers.

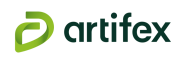

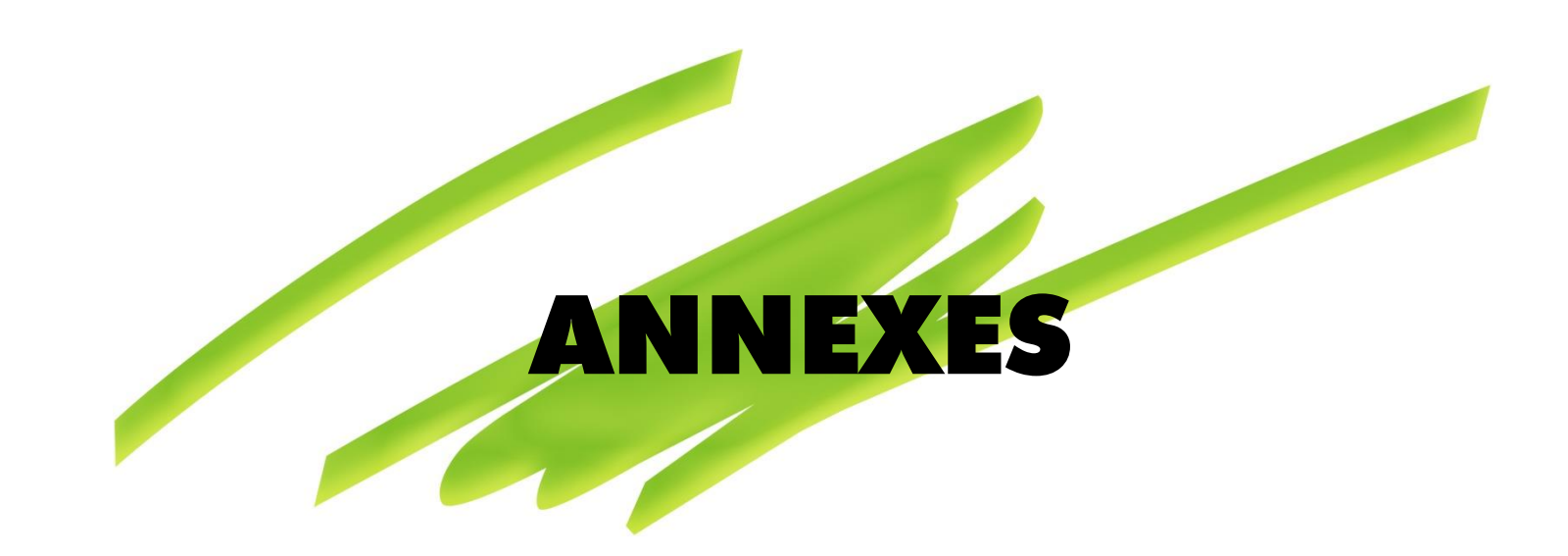

#### **Annexes**

- Annexe 1 : Réponses des consultations
- Annexe 2 : Liste complète des espèces végétales relevées sur le site d'étude (inventaires réalisés entre avril et juin 2020)
- Annexe 3 : Liste complète des espèces de faune relevées sur le site d'étude (inventaires réalisés entre avril et septembre 2020)

Annexe 1 : Réponses des consultations

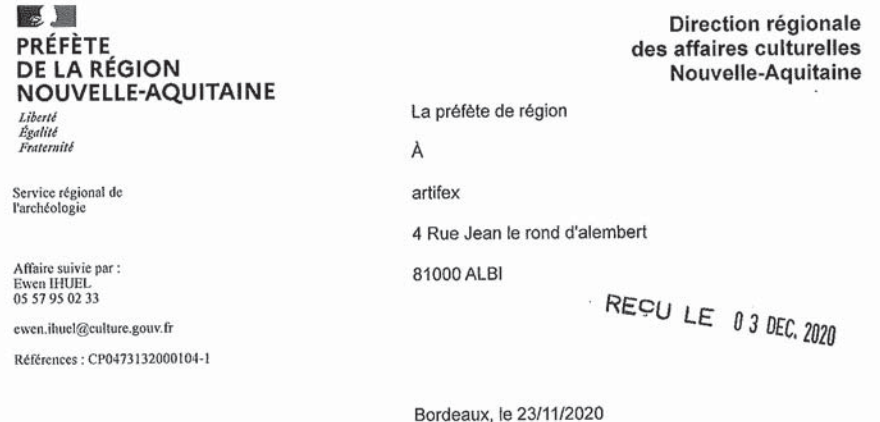

Archéologie préventive - Consultation préalable à un projet d'aménagement Objet: TOURTRES (LOT-ET-GARONNE), 2020 - LA BARTHE BRULEE Références : CP0473132000104 Votre courrier du 27 octobre 2020 Livre V du Code du patrimoine

Madame, Monsieur,

Vous m'avez transmis un dossier relatif au projet visé en référence afin que j'examine s'il est susceptible de donner lieu à des prescriptions archéologiques. Cet envoi constitue une demande d'information préalable au titre de l'article R.523-12 du code du patrimoine.

J'ai l'honneur d'en accuser réception à la date du 30 octobre 2020.

Après examen du dossier, je vous informe que, en l'état des connaissances archéologiques sur le secteur concerné, de la nature et de l'impact des travaux projetés, ceux-ci ne semblent pas susceptibles d'affecter des éléments du patrimoine archéologique. Ce projet ne donnera pas lieu à une prescription d'archéologie préventive.

En conséquence, je suis réputé avoir renoncé à émettre des prescriptions d'archéologie préventive. Ce renoncement est valable cinq ans sauf si votre projet connaît des modifications substantielles ou si l'état des connaissances archéologiques sur ce territoire évolue.

Je vous rappelle toutefois qu'en cas de découverte fortuite de vestiges archéologiques vous avez l'obligation d'en faire la déclaration immédiate auprès du maire de la commune concernée conformément à l'article L.531-14 du code du patrimoine, et je vous remercie d'en informer mes services.

Mes services se tiennent à votre disposition pour vous apporter toutes les informations que vous jugerez utiles.

Je vous prie d'agréer, Madame, Monsieur, l'expression de ma considération distinguée.

Pour la Préfète de Région, et par délégation, pour le Directeur régional des affaires culturelles et par subdélégation, Le Conservateur régional adjoint de l'Archéologie

Gérald MIGEON

Site de Bordeaux 54 rue Magendie - CS 41229 - 33074 Bordeaux Cedex - Tél : 05 57 95 02 02 Site de Limoges 6 rue Haute de la Comédie - CS 43607 - 87036 Limoges Cedex 1 - Tél : 05 55 45 66 00 Site de Poitiers Hôtel de Rochefort 102 Grand'Rue - CS 20553 - 86020 Poitlers Cedex - Tél : 05 49 36 30 30 www.culture.gouv.fr/Regions/DRAC-Nouvelle-Aquitaine

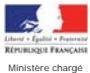

#### **Récépissé de DT Récépissé de DICT**

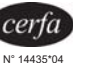

*Au titre du chapitre IV du titre V du livre V (partie réglementaire) du Code de l'environnement et de la section 12 du chapitre IV du titre III du livre V de la 4ème partie (partie réglementaire) du Code du travail*  de l'écologie

(Annexe 2 de l'arrêté du 15 février 2012 modifié - NOR : DEVP1116359A)

**Destinataire**

Récépissé de DT Récépissé de DICT Récépissé de DT/DICT conjointe Dénomination Complément / Service Numéro / Voie Code postal / Commune Pays

CLIMAX INGENIERIE L'ARTIFEXBatiment 5 - 1er étage 4 Rue Jean Le Rond D'Alembert81000 ALBIFrance

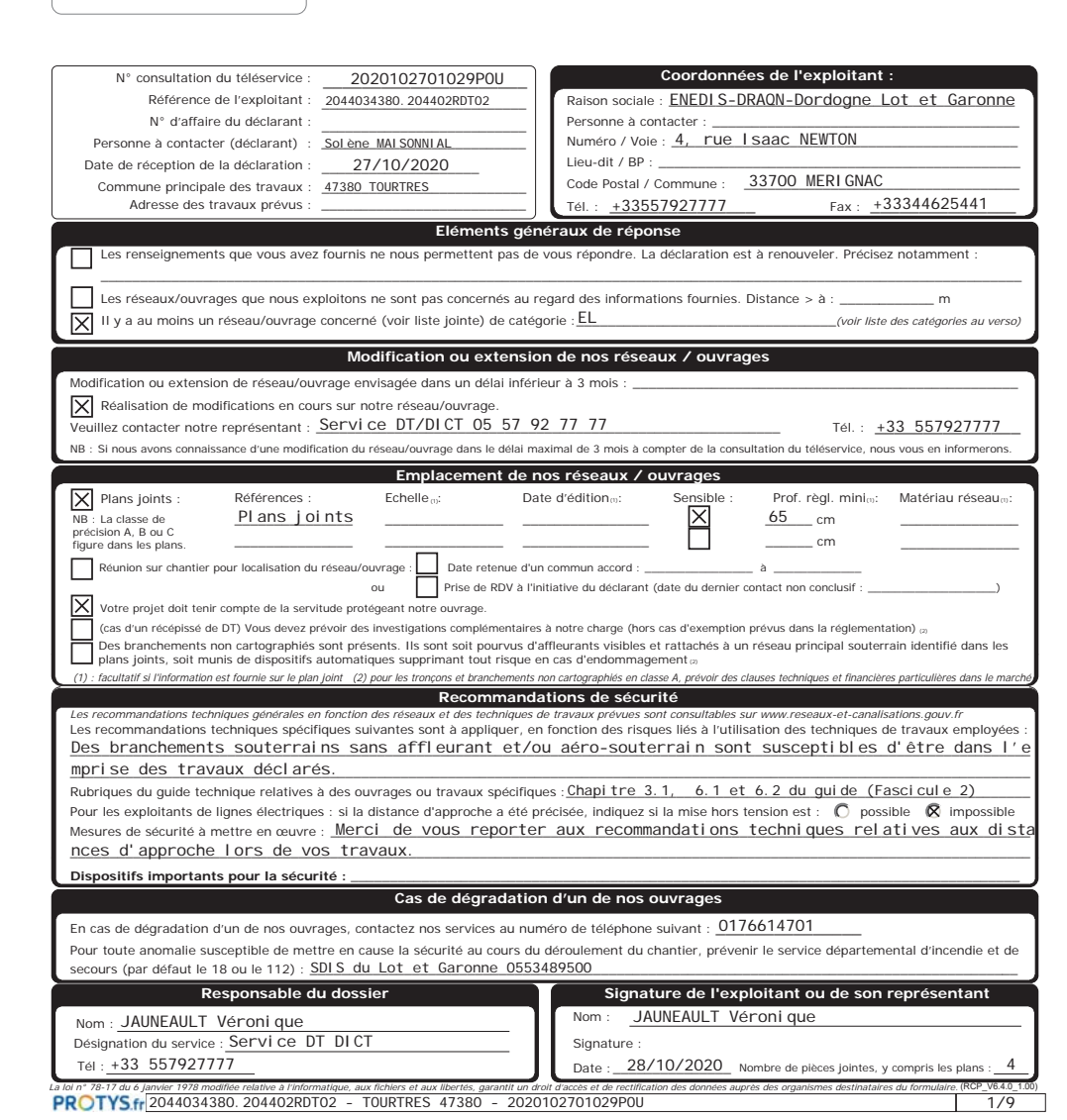

**ENPDIS L'ELECTRICITE EN RESEAU** 

#### **TRAVAUX A PROXIMITE DE LIGNES CANALISATIONS ET OUVRAGES ELECTRIQUES RECOMMANDATIONS TECHNIQUES ET DE SECURITE**

Conditions pour déterminer si les travaux sont situés à proximité d'ouvrages Electriques

Pour Enedis, les travaux sont considérés à proximité d'ouvrages électriques lorsque :

- ils sont situés à moins de 3 mètres de lignes électriques aériennes de tension inférieure à 50 000 volts ;
- ils sont situés à moins de 1,5 mètre de lignes électriques souterraines, quelle que soit la tension.

#### **ATTENTION**

Pour la détermination des distances entre les "travaux " et l'ouvrage électrique, il doit être tenu compte :

- des mouvements, déplacements, balancements, fouettements (notamment en cas de rupture éventuelle d'un organo).
- des engins ou de chutes possibles des engins utilisés pour les travaux ;
- des mouvements, mêmes accidentels, des charges manipulées et de leur encombrement ;
- •des mouvements, déplacements et balancements des câbles des lignes aériennes.

#### Principes de prévention des travaux à proximité d'ouvrages électriques

Si les travaux sont situés à proximité d'ouvrages électriques, comme précisé ci-dessus, vous devez respecter les prescriptions des articles R 4534-107 à R 4534-130 du code du travail.

1- Compte tenu qu'Enedis est placé dans l'obligation impérieuse de limiter les mises hors tension aux cas indispensables pour assurer la continuité de l'alimentation électrique, compte tenu également du nombre important de travaux effectués à proximité des ouvrages électriques et de leur durée, votre chantier pourra se dérouler en présence de câbles sous tension. Dans ce cas, en accord avec le chargé d'exploitation avant le **début des travaux**, vous mettrez en œuvre l'une ou plusieurs des mesures de sécurité suivantes :

- avoir dégagé l'ouvrage exclusivement par sondage manuel ;
- avoir balisé la canalisation souterraine et fait surveiller le personnel par une personne compétente ;
- avoir balisé les emplacements à occuper, les itinéraires à suivre pour les engins de terrassement, de transport, de levage ou de manutention ;
- avoir délimité matériellement la zone de travail dans tous les plans par une signalisation très visible et fait surveiller le personnel par une personne compétente ;
- avoir placé des obstacles efficaces pour mettre l'installation hors d'atteinte ;
- avoir fait procéder à une isolation efficace des parties sous tension par le chargé d'exploitation ou par une entreprise qualifiée en accord avec le chargé d'exploitation :
- avoir protégé contre le rayonnement solaire les réseaux souterrains mis à l'air libre et faire en sorte de ne pas les déplacer, ni de marcher dessus ;
- appliquer des prescriptions spécifiques données par le chargé d'exploitation.

2- Si toutefois après échange avec l'Exploitant vos travaux sont incompatibles avec le maintien sous tension des réseaux, nous procèderons à une étude complémentaire et éventuellement à la mise en œuvre de la solution trouvée (sous réserve que cela n'impacte pas le réseau et les clients). Vous devrez par ailleurs avoir obtenu du chargé d'exploitation un Certificat pour Tiers pour l'ouvrage concerné avant de débuter vos travaux.

En cas de dommages aux ouvrages appelez le 01 76 61 47 01 et uniquement dans ce cas **NE JAMAIS APPROCHER UN OUVRAGE ENDOMMAGE** 

**PROTYS.fr** 2044034380. 204402RDT02 - TOURTRES 47380 - 2020102701029POU

#### Recommandation par rapport aux distances d'approche

Pour des raisons impérieuses de sécurité liées à la continuité de service la mise hors tension conformément à la réglementation n'est pas souhaitable.

Merci de vous référer au(x) plan(s) de masse pour identifier les réseaux en présence afin d'adapter la mise en œuvre de vos travaux par rapport aux distances d'approche et suivant les recommandations ci-dessous.

#### /! Mesures de sécurité à mettre en œuvre /!

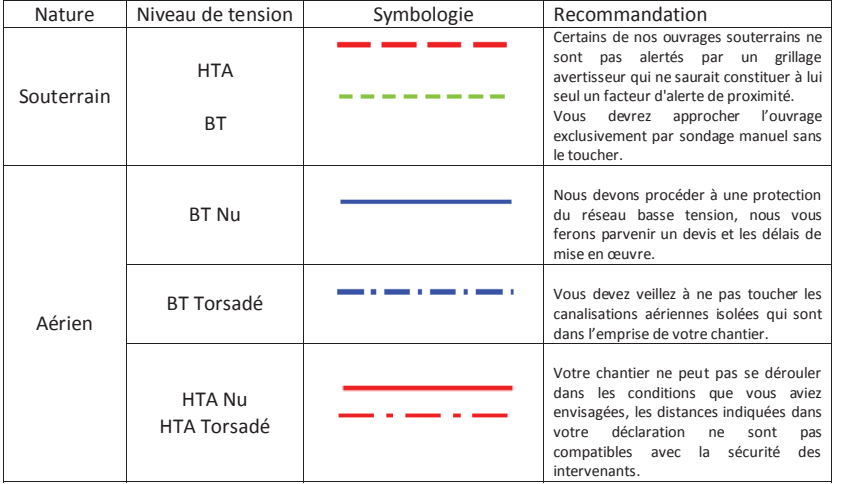

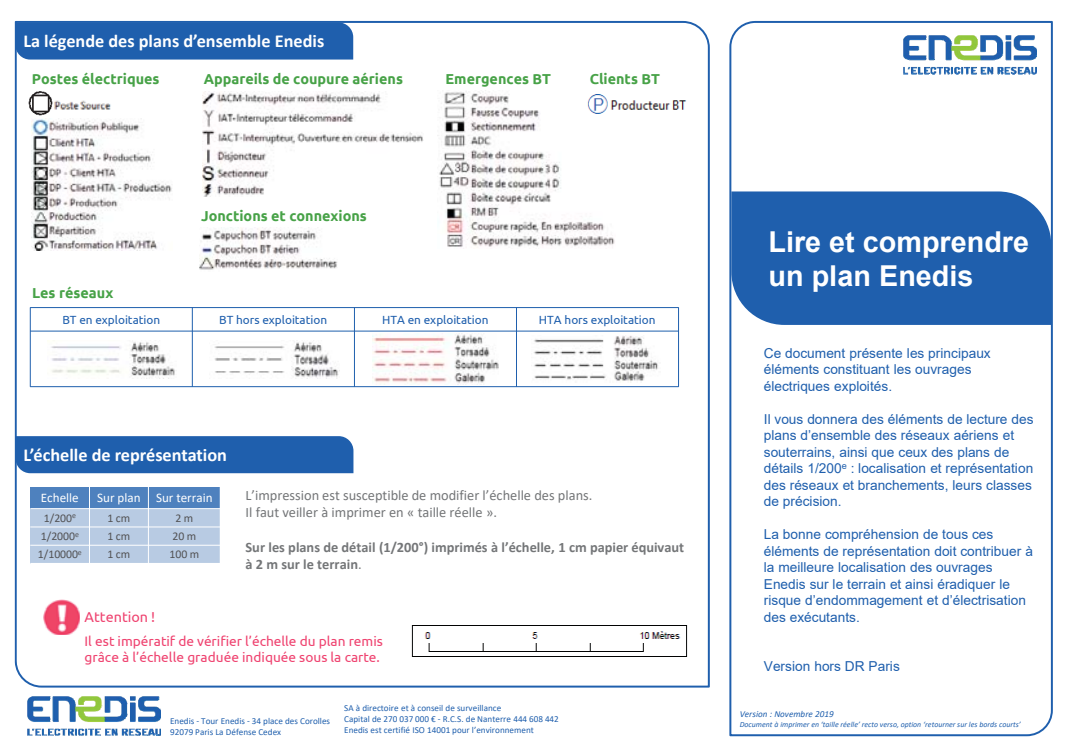

-<br>Version : Novembre 2019<br>Document à imprimer en 'taille réelle' recto verso, ontion 'ontourne control

 $3/9$ 

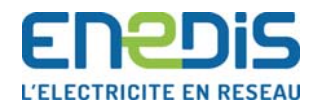

#### Définir la distance d'approche des réseaux souterrain<sup>s</sup>

Il est nécessaire de connaitre la précision des réseaux pour définir les distances et les techniques d'approche des réseaux sensibles.

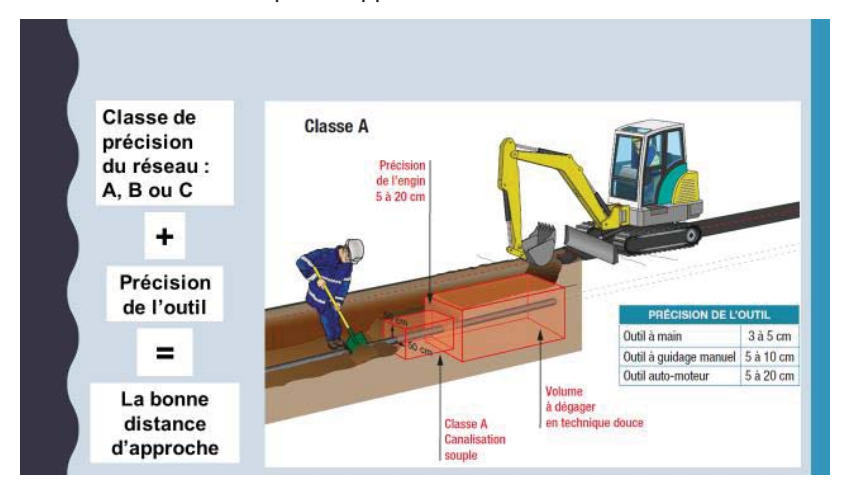

• La classe de précision est spécifiée dans les plans remis

• La précision des outils est indiquée dans les fiches Tvx fascicule 2

Le décroutage peut être réalisé par des moyens mécaniques

Dans la zone d'incertitude (50cm autour de la canalisation), utiliser les **méthodes douces** jusqu'à découverte de l'ouvrage.

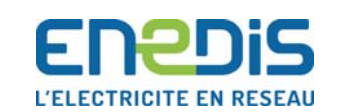

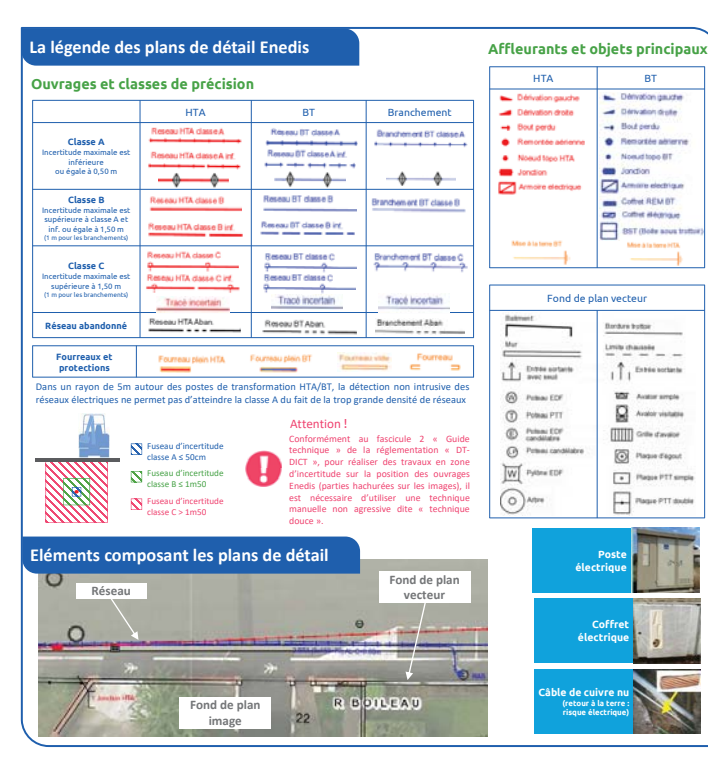

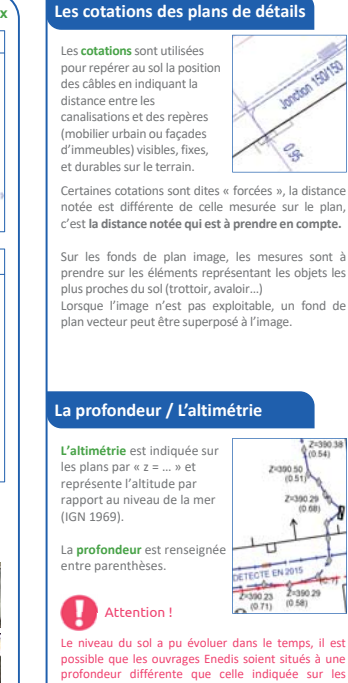

plans.

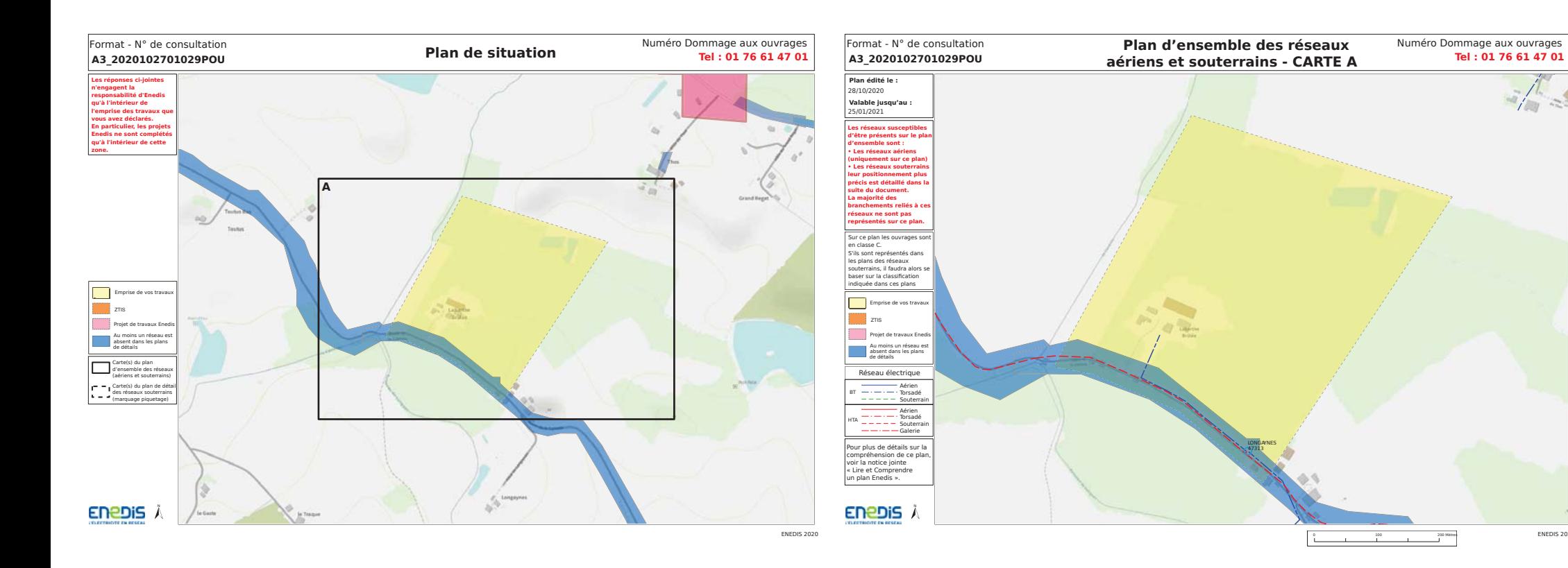

**ENEDIS 2020** 

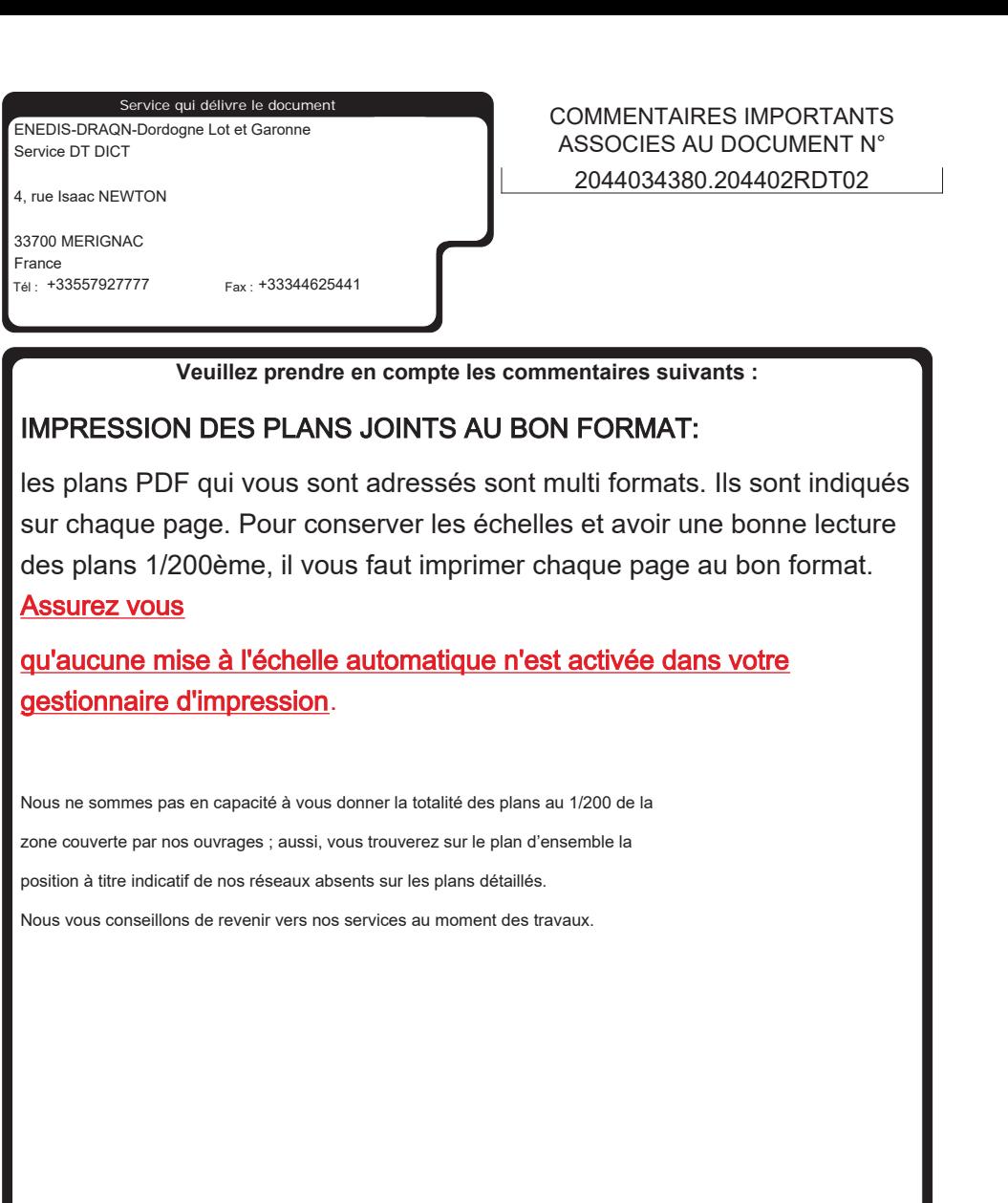

Date : 28/10/2020 Responsable : JAUNEAULT Véronique Tél : +33557927777

Signature :

(Commentaires\_V5.3\_V1.0)

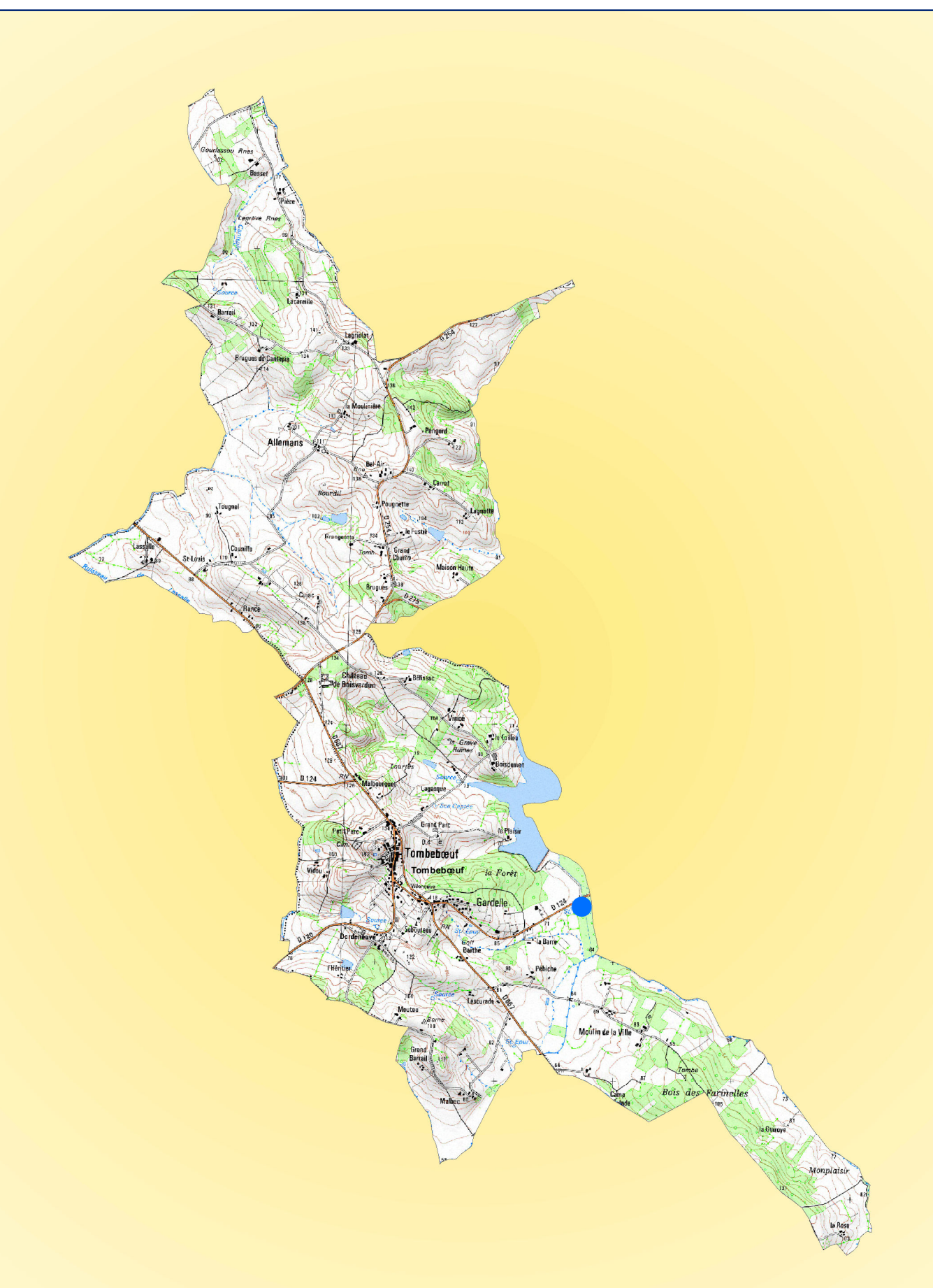

# **Les communes et les ressources en eaux d'alimentation**

Co p yright : IG Z

 $\overline{N}$ 

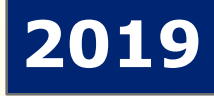

**Natures des ressources captées** 4 **Eau souterraine** # **Eau superficielle Le périmètre de protection immédiat Le périmètre de protection rapproché Le périmètre de protection éloigné**

1 centimètre égal à 0,4 kilomètres

# **Tombebœuf**

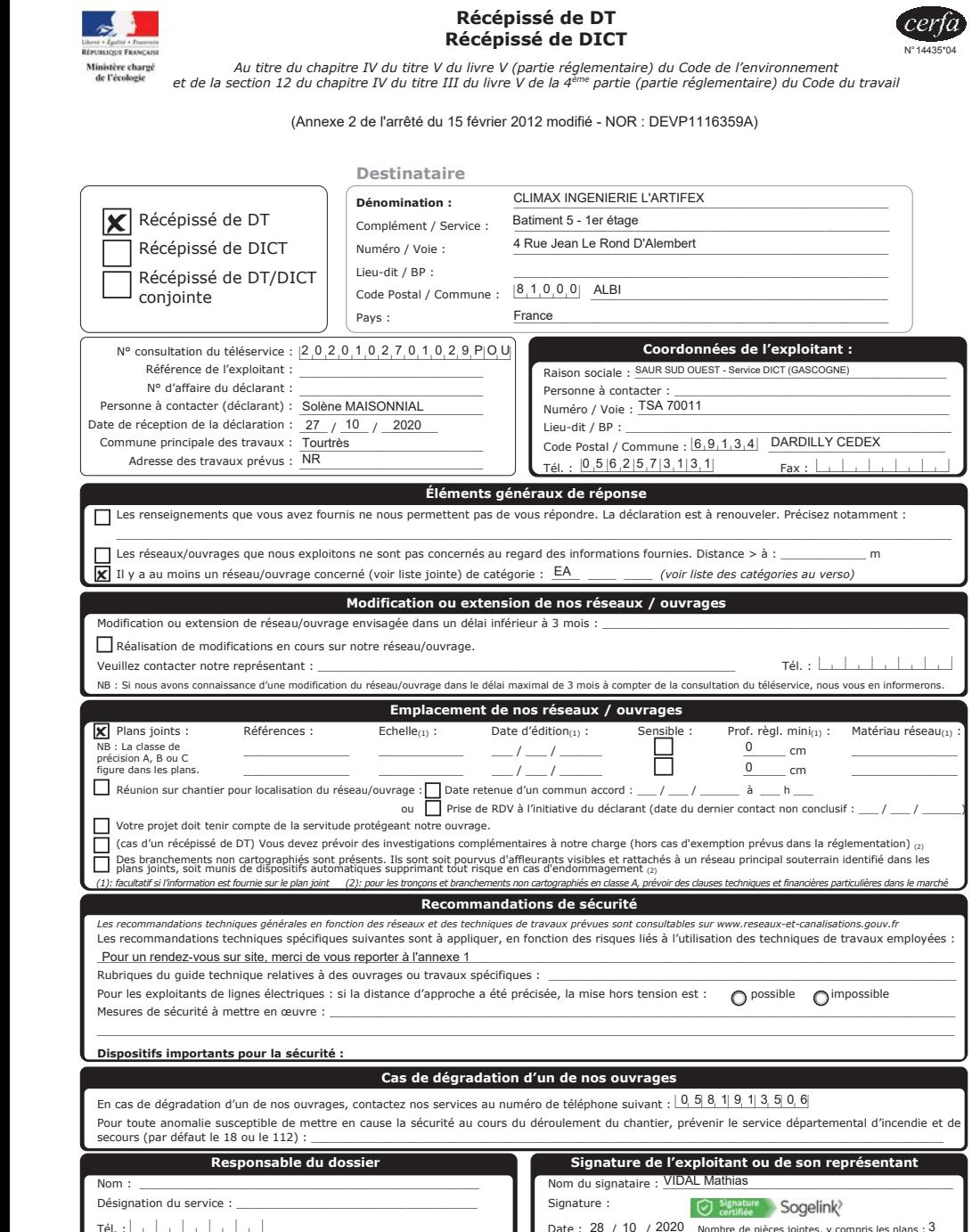

La loi nº 78-17 du 6 janvier 1978 modifiée relative à l'informatique, aux fichiers et aux libertés, garantit un droit d'accès et de rectification des données auprès des organismes destinataires du formulaire.

÷

# **LEGENDE**

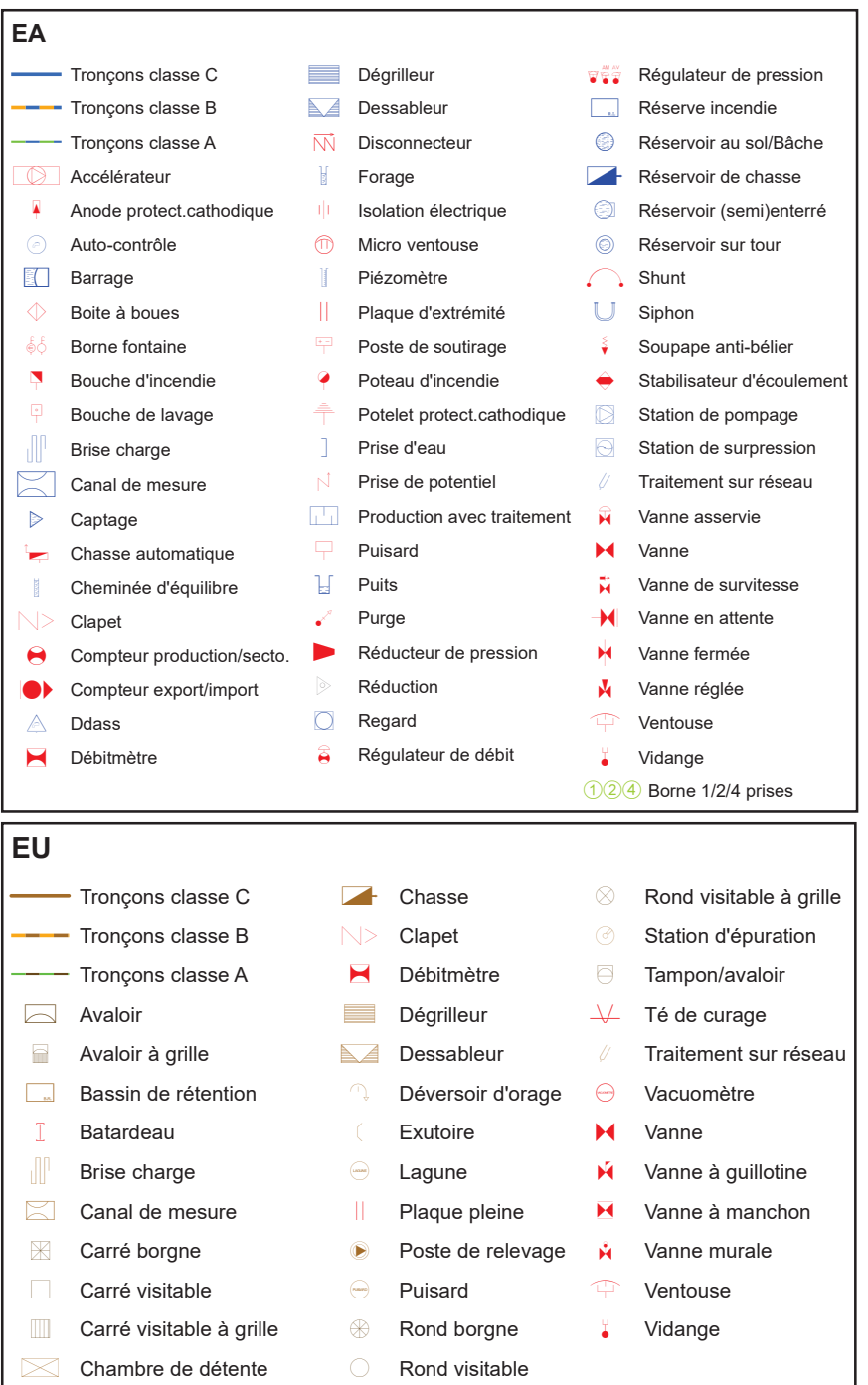